# BIURC RACHUNKOWE **Poniedziałek** 9 GRUDNIA NR 237 (5139) PODATKI. KSIĘ GOWOŚĆ.

#### **w numerze m.in.:**

#### **Weryfikowanie kontrahentów**

**biała lista** Sprawdzanie rachunków bankowych kontrahentów jest konieczne, żeby nie odpowiadać za nierozliczony VAT i nie utracić prawa do zachowania koszów uzyskania przychodów **E2**

**należyta staranność** Dane o kontrahencie trzeba sprawdzać na dzień zawarcia transakcji, a nie na dzień zaksięgowania faktury **E2**

**trzy metody** Rachunek kontrahenta można sprawdzić w wyszukiwarce internetowej resortu finansów, za pomocą API i pliku płaskiego **E3**

#### **Terminy zapłaty**

**ulga na złe długi** Wyzwaniem dla biur rachunkowych jest sprawdzanie, czy upłynął termin, kiedy zastosować przepisy o tej uldze **E4**

**także w pit i cit** Ulga na złe długi umożliwi zmniejszenie podstawy opodatkowania o kwotę należności, która nie została uregulowana w terminie 90 dni **E5**

#### **Matryca VAT**

**praktyczne problemy** Oprogramowanie może sygnalizować, że należność brutto przekracza 15 tys. zł. Gorzej z ostrzeżeniem, że faktura dotyczy towarów i usług wymienionych w załączniku nr 15 do ustawy o VAT **E6**

#### **E-fakturowanie**

**czas na digitalizację** Coraz więcej biur rachunkowych oferuje prowadzenie przedsiębiorcom elektronicznych rozliczeń księgowych **E7**

#### **Sprawozdania**

problemy

**nowy sposób podpisywania e-sprawozdań** Od 1 stycznia 2020 r. roczne raporty będzie można podpisywać elektronicznym dowodem

tożsamości. Mogą być z tym jednak

#### **Obsługa kadrowo-płacowa**

**dokumentacja pracownicza** Nie ma przeszkód, aby e-dokumentacją pracowników w imieniu pracodawcy zajęły się biura rachunkowe **E10**

#### **Ubezpieczenie**

**polisa dla księgowego** Mimo obowiązku wykupienia ubezpieczenia od odpowiedzialności cywilnej są biura rachunkowe, które tego nie robią **E12**

#### **Umowy z klientami**

**zapisy w kontrakcie są ważne**  Zakres odpowiedzialności biura rachunkowego to zasadniczy element kontraktu z klientem **E14**

# **Pojawiły się nowe usługi księgowych**

**Weryfikowanie kontrahentów oraz pilnowanie płatności** (w jakim poszły terminie i czy na właściwy rachunek) – to kolejny zakres świadczeń wykonywanych przez biura rachunkowe

#### **Katarzyna Jędrzejewska** katarzyna.jedrzejewska@infor.pl

Trzy tematy, które dominują ostatnio na forach księgowych, to: biała lista VAT, split payment i BDO, czyli baza danych odpadowych. Każdy z nich wiąże się z nowymi obowiązkami, ale też wymaga od księgowych wzięcia na siebie odpowiedzialności za czynności, których nie zawsze są oni w stanie kontrolować.

Bo o zapłacie w podzielonej płatności i na rachunek widniejący na białej liście biuro rachunkowe dowie się dopiero po fakcie (chyba że klient upoważni je do opłacania faktur za niego, z jego rachunku). Tak samo jest z weryfikowaniem kontrahentów – liczy się status dostawcy na moment zawierania transakcji, a nie gdy nabywca przynosi (przysyła) fakturę do zaksięgowania. Wtedy może być już za późno. Konsekwencje spóźnienia dotyczą także zalegających z zapłatą. O tym, że klient w ogóle nie zapłacił kontrahentowi, księgowy może usłyszeć dawno po upływie 90 dni, zwłaszcza gdy podatnik korzysta z rozliczenia kwartalnego, a jego ewidencją jest podatkowa księga przychodów i rozchodów. A przecież 90 dni to ustawowy termin na obowiązkową korektę podatku naliczonego. Za chwilę analogiczne obowiązki dłużników i księgowych, wynikające z ulgi na złe długi będą dotyczyć PIT i CIT.

Biura rachunkowe oczekują więc od klientów, że albo ci zapłacą więcej za usługi, albo podpiszą oświadczenie, że są świadomi nowych wymogów i biorą na siebie odpowiedzialność za ich wypełnienie. Z naciskiem raczej na to drugie rozwiązanie. Przykład takiego oświadczenia publikujemy obok. Nie wymyśliliśmy go, księgowi wymieniają się nim na internetowych forach.

kiej praktyce. Zawód księgowego staje się coraz mniej wdzięczną profesją nie dlatego, że wiąże się ze żmudnym "ślęczeniem nad papierami" (te zresztą coraz częściej są zastępowane formami elektronicznym). Przede wszystkim wymaga ogromnej odpowiedzialności i nadążania za zmieniającymi się przepisami. Żeby to jeszcze było tylko prawo podatkowe, rachunkowe, prawo pracy i ubezpieczeń społecznych. Od dłuższego czasu księgowy musi orientować się w dziedzinach, które z księgami, podatkami ani zatrudnieniem nie mają nic wspólnego. Przykładem jest ochrona środowiska i związane z tym liczne obowiązki. To ogromnie frustrują-

Trudno dziwić się ta-

ce uczucie wiedzieć, że nie jest się w stanie nadążyć za zmianami i że w każdej chwili można popełnić błąd. Kary zaś są niewspółmiernie wysokie do przewinienia, wręcz abstrakcyjne, gdyby przyszło do ich poniesienia.

Dlatego rada, której najczęściej udzielają księgowi młodym ludziom garnącym się do zawodu, sprowadza się do krótkiego: odpuść sobie. Nie jest podszyta chęcią wykoszenia potencjalnej konkurencji. Pracy jest tak dużo, że dla każdego się znajdzie.

Z pomocą przychodzi księgowym technologia. To już zdecydowanie nie te czasy, gdy formularze deklaracji pobierało się z urzędu skarbowego, wypełniało ręcznie i zanosiło na pocztę tuż przed jej zamknięciem, bo wcześniej klient musiał jeszcze donieść faktury (a robił to z reguły na ostatnią chwilę).

Dziś dowody księgowe są przesyłane e-mailem, o ile nie są zapisywane w chmurze obliczeniowej. A jednolity plik kontrolny stał się nie tylko obowiązkiem, lecz także dużym ułatwieniem dla biur rachunkowych.

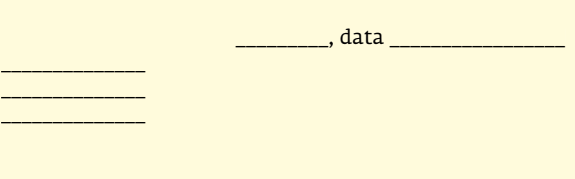

### **OŚWIADCZENIE**

Oświadczam, że zapoznałam/em się z informacją z Biura Rachunkowego odnośnie do wdrożonych zmian w VAT oraz w podatku dochodowym, dotyczących płatności faktur i rozumiem, że od 1 stycznia 2020 r. będzie cofnięta możliwość zaliczenia do kosztów uzyskania przychodów wydatków dotyczących transakcji handlowych o wartości większej niż 15 000 zł, opłaconych na inny rachunek niż podany w wykazie podatników VAT czynnych, prowadzonym i publikowanym przez szefa Krajowej Administracji Skarbowej.

Rozumiem też, że w pojęciu ustawodawcy "transakcja" handlowa nie musi oznaczać pojedynczego zakupu, dokumentowanego pojedynczą fakturą.

Oświadczam, że wszystkie transakcje o wartości większej niż 15 000 zł opłacam i będę opłacać na rachunek rozliczeniowy kontrahenta (bankowy lub imienny w SKOK), opublikowany w wykazie szefa KAS. Natomiast gotówką opłacam i będę opłacać tylko transakcje o wartości nie większej niż 15 000 zł.

Oświadczam też, że wszystkie faktury opłacam terminowo lub z opóźnieniem nie większym niż 90 dni od umówionego z dostawcą/usługodawcą terminu płatności.

Zobowiązuję się powiadomić pisemnie Biuro Rachunkowe o każdej fakturze opłaconej niezgodnie ze złożonym niniejszym oświadczeniem. Oświadczenie składam bezterminowo, do odwołania.

 $\frac{1}{2}$  , and the set of the set of the set of the set of the set of the set of the set of the set of the set of the set of the set of the set of the set of the set of the set of the set of the set of the set of the set

Zwalnia z ręcznego "wklepywania" faktur sprzedażowych i daje poniekąd pewność, że wystawca nie popełnił błędu. Jeśli cokolwiek by się nie zgadzało, to pierwszy odezwie się urząd skarbowy.

Za chwilę tak samo będziemy oceniać standaryzację sprawozdań finansowych i sposobu ich przesyłania do Krajowego Rejestru Sądowego bądź szefa Krajowej Administracji Skarbowej.

A okryta na razie złą sławą biała lista VAT stanie się wkrótce wygodnym narzędziem dla podatników, bo już teraz pozwala im kontrolować, z jakim kontrahentem mają do czynienia. I co nie mniej istotne – pozwala na taką weryfikację do 5 lat wstecz.

# **Biała lista podstawowym sposobem sprawdzania kontrahentów**

Weryfikowanie kontrahentów i ich rachunków bankowych jest konieczne, żeby dochować należytej staranności w VAT, nie odpowiadać solidarnie ze sprzedawcą za nierozliczony przez niego podatek, a od 1 stycznia 2020 r. **nie utracić prawa do zachowania kosztów uzyskania przychodów**

#### **Łukasz Zalewski** lukasz.zalewski@infor.pl

Weryfikacji służy biała lista, czyli wykaz prowadzony przez szefa Krajowej Administracji Skarbowej (KAS) na podstawie art. 96b ust. 1 ustawy o VAT. Jest to wykaz podmiotów:

1) w odniesieniu do których naczelnik urzędu skarbowego nie dokonał rejestracji albo które wykreślił z rejestru jako podatników VAT;

2) zarejestrowanych jako podatnicy VAT, w tym podmiotów, których rejestracja jako podatników VAT została przywrócona.

Biała lista pozwala sprawdzić dane podatnika na dowolną datę do 5 lat wstecz, w tym:

- status podatnika VAT (czy kontrahent jest podatnikiem VAT czynnym, czy zwolnionym, czy został wykreślony z rejestru, czy został do niego przywrócony, czy spotkał się z odmową wpisu do rejestru); ■ numery rachunków roz-
- liczeniowych kontrahenta lub jego imiennych rachunków w spółdzielczej kasie oszczędnościowo- -kredytowej (SKOK) .

Należytej staranności należy dochować zawsze, bez względu na wysokość transakcji. Natomiast obowiązek przelewu na konto kontrahenta widniejące na białej liście dotyczy tylko transakcji o wartości powyżej 15 tys. zł.

#### **Od przepisu do praktyki**

**PrzePis**

**Art. 96b ustawy o VAT** Szef Krajowej Administracji Skarbowej prowadzi w postaci elektronicznej wykaz podmiotów (tzw. białą listę): ■ zarejestrowanych jako podatnicy VAT,

przywróconych do rejestru,

n którym naczelnik urzędu skarbowego odmówił rejestracji albo które wykreślił z rejestru.

Wykaz zawiera m.in. numery rachunków rozliczeniowych i imiennych rachunków w spółdzielczej kasie oszczędnościowo-kredytowej, wskazanych w zgłoszeniu identyfikacyjnym lub zgłoszeniu aktualizacyjnym i potwierdzonych przy wykorzystaniu STIR (art. 96b ust. 3 pkt 13 ustawy o VAT).

#### **Art. 22p ust. 1 pkt 2 ustawy o PiT oraz art. 15d ust. 1 pkt 2 ustawy o CiT (od 1 stycznia 2020 r.)**

n podatnik nie może zaliczyć do kosztów uzyskania przychodu kwoty dotyczącej transakcji przekraczającej 15 tys. zł, jeśli została ona zapłacona na rachunek inny niż podany w wykazie (białej liście).

#### **Art. 117ba par. 1 ordynacji podatkowej (od 1 stycznia 2020 r.)**

 $\blacksquare$  podatnik ponosi odpowiedzialność solidarna ze swoim kontrahentem za zaległości podatkowe, jeśli zapłaci należność przelewem na rachunek inny niż zawarty na dzień zlecenia przelewu w wykazie (białej liście)

#### **Orzecznictwo Trybunału sprawiedliwości Ue** dotyczące obowiązku docwhowania należytej staranności, m.in.

Ryzyko związane z niewypełnieniem tych wymogów jest bardzo duże, ponieważ:

■ podatnik, który nie dochowa należytej staranności, a więc nie zweryfikuje swojego kontrahenta, może zostać (i bardzo często zostaje) pozbawiony prawa do odliczenia VAT naliczonego, wynikającego z otrzymanej faktury,

■ podatnik, który od 1 stycznia 2020 r. przeleje należność za transakcję na ponad 15 tys. zł (chodzi o jednorazową wartość transakcji, o której mowa w art. 19 ustawy – Prawo przedsiębiorców) na konto spow sprawach: C-285/11 Bonik, C-18/13 Maks Pen, C-277/14 Stehcemp, C-439/04 iC-440/04 Kittel i Recolta Recycling, C-80/11 i C-142/11 Mahagében i Dávid.

**Metodyka** w zakresie oceny dochowania należytej staranności przez nabywców towarów w transakcjach krajowych (przygotowana przez MF dla administracji skarbowej): "Co do zasady, dla dochowania należytej staranności podatnik powinien zweryfikować swojego kontrahenta, czyli dostawcę towaru i okoliczności transakcji z nim zawieranej".

#### **Problem**

1. Obowiązek dochowania należytej staranności w VAT 2. Od 1 stycznia 2020 r. obowiązek zapłaty należności powyżej 15 tys. zł na rachunek kontrahenta z wykazu szefa KAS (białej listy) pod groźbą sankcji:

n brak zaliczenia wydatku do kosztów uzyskania przychodów;

n solidarna odpowiedzialność ze sprzedawcą za nierozliczony przez niego VAT od tej transakcji.

#### **rozwiązanie**

Kontrahentów można sprawdzać na białej liście i w innych publicznych rejestrach (CEIDG, KRS) samodzielnie, ręcznie, ale jest to rozwiązanie uciążliwe i czasochłonne. W praktyce lepiej sprawdzi się zakup oprogramowania (aplikacji), które daje możliwości takiej weryfikacji. Dodatkowo biura rachunkowe powinny określić w umowach z klientami zasady weryfikowania kontrahentów swoich klientów oraz ich rachunków bankowych – tak, aby było jasne, za co odpowiada biuro, a za co klient.

wydatku do kosztów uzyskania przychodów oraz poniesie solidarną odpowiedzialność ze sprzedawcą za nierozliczony przez niego VAT.

Podatnik nie poniesie tych konsekwencji, jeżeli w ciągu trzech dni od dnia zlecenia przelewu zawiadomi naczel-

za białej listy, nie zaliczy nika urzędu skarbowego (właściwego dla wystawcy faktury) o zapłacie należności na rachunek spoza wykazu (art. 117ba par. 3 ordynacji podatkowej, art. 22p ust. 4 ustawy o PIT, art. 15d ust. 4 ustawy o CIT). W chwili oddawania tego dodatku do druku trwały prace w Ministerstwie Finansów nad wydłużeniem

z białej listy otrzymujemy

■ kogo dotyczy wyszukiwa-

■ na jaki dzień sprawdziliśmy podatnika i ■ o której godzinie to zrobi-

Na końcu jest identyfikator

informację:

nie,

liśmy.

wyszukiwania.

**Aktualność wykazu** Ministerstwo Finansów wskazuje w opublikowanych na swojej stronie in-

tego trzydniowego terminu do siedmiu dni. Wymaga to jednak nowelizacji uchwalonych już przepisów (pisaliśmy o tym w artykule "Łatwiej będzie zgłosić zapłatę na niezarejestrowane konto", DGP nr 223/2019).

Czy podatnicy muszą zgłaszać naczelnikowi każdy przelew na konto kontrahenta nieznajdujące się na białej liście, czy mogą to zrobić raz? Zdaniem ekspertów i biorąc pod uwagę brzmienie art. 15d ust. 4 ustawy o CIT i art. 22p ust. 4 ustawy o PIT (obowiązujące od 1 stycznia 2020 r.), można dojść do wniosku, że sankcje nie będą zastosowane, gdy podatnik będzie składał zawiadomienia o każdorazowej płatności dokonywanej na rachunek inny niż znajdujący się w wykazie.

#### **Wystarczy złożyć**

**jedno zawiadomienie naczelnikowi urzędu skarbowego. Nie trzeba będzie ich mnożyć**

Stanowisko Ministerstwa Finansów w tej kwestii jest łagodniejsze. Zdaniem Zbigniewa Makowskiego, zastępcy dyrektora departamentu VAT, nie trzeba będzie przy każdej płatności na rachunek nieujawniony w wykazie wysyłać zawiadomienia naczelnikowi urzędu skarbowego. Wystarczy złożyć jedno zawiadomienie.

– Później płatności na to konto będą płatnościami bezpiecznymi – zapewnił dyrektor Makowski.

Stanowisko to potwierdziło też Ministerstwo Finansów w odpowiedzi na pytania DGP (pisaliśmy o tym w artykule "Biała lista. Nie trzeba będzie mnożyć zawiadomień", DGP nr 230/2019).

ny być widoczne w białej li-

### **Wykaz szefa KAS nie zwalnia z obowiązku zachowania należytej staranności w VAT**

#### **Łukasz Zalewski** lukasz.zalewski@infor.pl

Wymogi dotyczące dochowania należytej staranności w VAT wynikają z:

- orzecznictwa Trybunału Sprawiedliwości UE;
- orzecznictwa polskich sądów administracyjnych;
- opracowanej przez Ministerstwo Finansów w 2018 r. metodyki w zakresie oceny dochowania należytej staranności przez nabywców towarów w transakcjach krajowych. Metodyka została przygo-

towana z myślą o administracji skarbowej, ale mogą z niej korzystać sami podatnicy i ich księgowi. Jest dostępna na stronie MF (www.

podatki.gov.pl/media/4522/ metodyka.pdf). Z metodyki wynika, że podatnik musi sprawdzić m.in., czy kontrahent:

- jest zarejestrowany w Krajowym Rejestrze Sądowym (KRS) lub Centralnej Ewidencji i Informacji o Działalności Gospodarczej (CE-IDG) – o ile rejestracja ta jest wymagana;
- jest wpisany na moment transakcji – do prowadzonego przez szefa KAS wykazu (białej listy) jako podatnik VAT czynny;

W celu dochowania należytej staranności trzeba też sprawdzić:

■ czy osoby zawierające umowę (dokonujące transakcji) mają umocowanie do

#### **Weryfikacja formalnych wymogów dochowania należytej staranności**

- Białą listę należy sprawdzać:
- Przed podjęciem współpracy z nowym kontrahen**tem** – zgodnie z wymogami należytej staranno-
- ści trzeba sprawdzić m.in., czy dany kontrahent jest czynnym podatnikiem VAT. n **Przed wystawieniem faktury** – na fakturach często
- umieszczany jest numer rachunku bankowego do przelewu. Uwaga zatem dla sprzedawców: przed wystawieniem faktury należy upewnić się, że wskazaliśmy numer, który jest również na białej liście.
- n **Przed dokonaniem płatności** weryfikacja rachunku kontrahenta ma następować na dzień zlecenia przelewu. To oznacza, że trzeba kolejny raz sprawdzić, czy rachunek kontrahenta jest na białej liście przed zleceniem przelewu.

działania w imieniu kontrahenta, a on sam ■ ma wymagane koncesje

i zezwolenia dotyczące towarów będących przedmiotem planowanych transakcji.

To, czy dany podmiot jest zarejestrowany w Krajowym Rejestrze Sądowym (KRS), można sprawdzić online, w wyszukiwarce na stronie Ministerstwa Sprawiedliwości (dostępna pod adresem:

https://ekrs.ms.gov.pl/). Natomiast to, czy kontrahent widnieje w Centralnej Ewidencii i Informacii o Działalności Gospodarczej (CEIDG), można sprawdzić na stronie www.ceidg.gov.pl.

Na tej samej stronie można też upewnić się, czy kon-

#### **Wykaz czynnych podatników VAT (białą listę) znajdziemy na stronach:**

- n BIP Ministerstwa Finansów www.podatki.gov.pl/wy-
- kaz-podatnikow-vat-wyszukiwarka) oraz
- n Centralnej Ewidencji i Informacji o Działalności Gospodarczej (CEIDG), na stronie www.ceidg.gov.pl **Jeśli dane podatnika na białej liście nie są aktualne,**
- **to trzeba je zgłosić. Gdzie?** n do właściwego dla podatnika (klienta) urzędu skarbowego, lub
- na adres skrzynki e-mailowej: WykazPodatnikow@ mf.gov.pl, lub
- n do CEIDG w zakresie aktualizacji danych zgłaszanych za pośrednictwem CEIDG, oraz
- n do odpowiednich banków w zakresie wyjaśnień co do charakteru danego rachunku i potwierdzania, czy rachunek jest w systemie teleinformatycznym STIR. **©℗**

trahent jest w wykazie podatników VAT (białej liście). nie go i zapisanie do pliku pdf lub zrzut ekranu. W nagłówku wydruku

#### **Liczy się data weryfikacji**

Dane o kontrahencie trzeba sprawdzać na dzień zawarcia transakcji, a nie na dzień zaksięgowania (wprowadzenia faktury do ksiąg lub innych rejestrów).

- Ważne jest więc, aby:
- ustawić procesy w firmie/biurze rachunkowym w taki sposób, aby w określonych momentach sprawdzać odpowiednie informacie:

■ dokumentować sam pro-

z białej listy, czyli pobra-

ces weryfikowania kontrahentów – w tym celu konieczny jest wydruk ternetowej wyjaśnieniach, że wykaz podatników VAT

jest aktualizowany codziennie w dni robocze, w godz. 22.00–00.00. Możliwe są jednak opóźnienia spowodowane aktualizacjami danych przez podatników. Aktualizacja jest przeprowadzana na podstawie wniosków składanych do CEIDG lub do KRS oraz zgłoszeń identyfikacyjnych i aktualizacyjnych, składanych do urzędów skarbowych. Chodzi o zgłoszenia aktualizacyjne: NIP-2, NIP-7, NIP-8 lub za pomocą wniosku CEIDG-1.

MF wyjaśnia, że dane podatnika w wykazie są widoczne następnego dnia po ich aktualizacji w bazach danych KAS. Zasadniczo więc aktualne dane powinście już następnego dnia, ale trzeba pamiętać, że zgodnie z przepisami urząd skarbowy na obsługę zgłoszeń aktualizacyjnych ma do 3 dni roboczych od dnia ich wpływu. W praktyce więc, jeśli podatnik/biuro rachunkowe złoży aktualizację w poniedziałek, to zmiany mogą pojawić się na białej liście dopiero nawet w czwartek. Dlatego właśnie tak istotne jest dokumentowanie procesu weryfikacji kontrahenta na białej liście – aby później urząd nie zarzucił podatnikowi, że nie sprawdził kontrahenta na dzień zawarcia transakcji.

#### **inny sposób**

Bartłomiej Kurowski ze Szwak i Spółka zwraca uwagę także na inne narzędzie do weryfikacji kontrahenta. To Portal Podatkowy, gdzie można sprawdzić status NIP kontrahenta. Na podstawie numeru NIP udzielana jest informacja, czy kontrahent jest podatnikiem VAT czynnym, zwolnionym lub czy nie został zarejestrowany.

– Weryfikacja odbywa się jednak wyłącznie na dzień wyszukiwania, nie mamy więc podglądu do danych historycznych, jak w przypadku białej listy – zaznacza ekspert. **©℗**

#### **Łukasz Zalewski** lukasz.zalewski@infor.pl

Od września do grudnia można sprawdzać dane kontrahenta w białej liście ręcznie w wyszukiwarce dostępnej na stronie MF oraz za pomocą tzw. interfejsu API. Obie metody mają swoje ograniczenia:

- na ręczną weryfikację kontrahentów mogą pozwolić sobie tylko najmniejsi podatnicy (jak to zrobić – patrz ramka obok);
- API pozwala na automatyczną weryfikację, ale za jego pomocą można sprawdzić jedynie 300 podmiotów dziennie. Dla dużych firm to za mało. Rozwiązaniem tych pro-

blemów jest tzw. plik płaski. Został uruchomiony z początkiem grudnia. Ma ułatwiać masową, automatyczną weryfikację kontrahentów, czyli sprawdzenie, czy na białej liście w danym dniu jest:

■ numer rachunku rozliczeniowego w banku, imiennego rachunku w SKOK lub rachunku wirtualnego oraz

■ numer NIP kontrahenta. Plik płaski jest podobny do bazy danych, składa się z wielu rekordów oraz ciągu cyfr. Najpierw jest funkcja skrótu, następnie data generowania pliku, NIP (10 znaków) oraz numer rachunku rozliczeniowego, imiennego rachunku w SKOK lub maski rachunku wirtualnego (26 znaków).

#### **Przykład**

Załóżmy, że data aktualizacji danych to 3 grudnia 2019 r., NIP to 143572123, a numer rachunku bankowego: 34102012221314181237774212. W praktyce zapytanie w pliku płaskim powinno wyglądać następująco: 201 912031435721230341020122 21314181237774212.

Eksperci zwracają uwagę na dwa fundamentalne problemy z plikiem płaskim. Po pierwsze – co podkreśla Bogdan Zatorski – plik płaski nie daje potwierdzenia, że sprawdziliśmy kontrahenta. A prze-

tego jest bardzo ważne dla każdego podatnika. Zwraca na to uwagę samo Ministerstwo Finansów w wyjaśnieniach do białej listy.

– Pojawia się więc pytanie, czy jeśli oprogramowanie finansowo-księgowe wygeneruje takie potwierdzenie, to fiskus uzna je za wiążące czy nie – zastanawia się Bogdan Zatorski.

Drugi problem jest równie istotny. Zwraca na niego uwagę samo Ministerstwo Finansów na Portalu Podatkowym, przy opisie pliku płaskiego. Resort wyjaśnia, że "brak danych w pliku płaskim nie może być podstawą do stwierdzenia niewystępowania podatnika na Wykazie podatników VAT".

Słowem, jeśli sprawdzimy kontrahenta za pomocą pliku płaskiego i okaże się, że go tam nie ma, to nie oznacza to, że kontrahenta w ogóle nie ma na białej liście.

W konsekwencji podatnicy muszą sprawdzać kontrahentów jeszcze za pomocą innych dostępnych metod, a więc ręcznie lub za pomocą interfejsu API. Z naszych informacji wy-

nika, że producenci oprogramowania pracują nad tym, by ten problem rozwiązać.

#### **Pomaga oprogramowanie**

Nie ma co ukrywać; ogromnym ułatwieniem dla podatników i biur rachunkowych przy weryfikowaniu statusu kontrahentów oraz ich rachunków bankowych są dostępne oprogramowania finansowo-księgowe.

Producenci oprogramowania znaleźli również sposób na sprawniejszą weryfikację rachunków bankowych przy automatycznym generowaniu przelewów z programów księgowych.

Funkcjonalności wspierające podatników i biura rachunkowe są te same, niezależnie od tego, kto jest użytkownikiem. Oprogramowanie daje pełne wsparcie procesu weryfikacji, zaczynając od etapu rejestrowania faktury, poprzez powiązanie płatności z konkretnym rachunkiem

cież udokumentowanie bankowym, aż po uregulowanie płatności.

– Takie profesjonalne narzędzia mogą być jednak sporym obciążeniem finansowym dla małych przedsiębiorców, którzy samodzielnie prowadzą swoją księgowość – mówi Arkadiusz Szwak z biura Szwak i Spółka.

pertka.

bankowego.

Wioletta Golda.

Dodaje, że gdy wartość transakcji krajowej przekracza 15 tys. zł, weryfikowany jest również automatycznie numer rachunku

– Program łączy się bezpośrednio z wykazem podatników VAT udostępnionym przez Ministerstwo Finansów i od razu uzyskujemy odpowiedź, czy wskazany numer rachunku znajduje się w wykazie, czy go tam nie ma – tłumaczy

Wyjaśnia, że jeżeli biuro rachunkowe lub podatnik nie wystawia faktur za pośrednictwem odpowiedniego modułu w oprogramowaniu, a wprowadza je bezpośrednio do rejestru VAT, to również ma możliwość sprawdzenia statusu kontrahenta oraz jego numeru rachunku bankowego – bezpośrednio z dokumentu lub zbiorczo dla większej ilości zaznaczonych dokumentów.

– Ostateczna weryfikacja rachunków bankowych następuje zawsze w momencie wysyłki przelewów. Numer rachunku kontrahenta porównywany jest z numerami z wykazu i w przypadku pomyślnej walidacji generowany jest przelew – wyjaśnia ekspertka Co-

Jeśli numer rachunku nie znajdzie się w wykazie, to podatnik może sam zdecy-

Biura rachunkowe zdecydowanie chętniej korzystają z automatycznej weryfikacji statusu kontrahentów. – To zdecydowanie przyspiesza i ułatwia pracę – mówi Arkadiusz Szwak.

– Na poszczególnych etapach użytkownik może wybrać opcję sprawdzenia poszczególnych informacji czy danych. Zostanie to automatycznie sprawdzone z bazami Ministerstwa Finansów. Potem na etapie przygotowania przelewów można ponownie dokonać takiego sprawdzenia. Są też mechanizmy, które pozwalają zweryfikować kwotę transakcji – czy przekracza 15 tys. zł – wyjaśnia Bogdan Zatorski z Sage.

Wioletta Golda, projektant systemów Comarch ERP, podkreśla, że przedsiębiorcy i ich księgowi mogą weryfikować status podatnika oraz jego rachunki na każdym etapie przetwarzania dokumentu. – Sprawdzający dostaje więc informację, czy kontrahent jest podatnikiem VAT czynnym czy nie. Jeśli go nie ma w bazie danych, to dzięki podaniu numeru NIP automatycznie jest zakładana karta takiego kontrahenta z jego danymi pobierany-

#### **Podatnicy mają trzy opcje weryfikacji rachunku bankowego kontrahenta**

march.

- n **Formularz na stronie internetowej MF** (https:// www.podatki.gov.pl/wykaz-podatnikow-vat-wyszukiwarka), gdzie każdy może wpisać numer rachunku bankowego, NIP, REGON lub fragment nazwy kontrahenta i sprawdzić, czy rachunek bankowy widnieje na białej liście.
- n **API** interfejs programistyczny, za pomocą którego podatnicy mogą automatycznie odpytywać serwis KAS o statusy rachunków i status rejestracji VAT kontrahentów. Niestety z obawy o bezpieczeństwo danych i wydajność, KAS nałożył limity na używanie API do 300 sprawdzeń na dobę.
- n **Plik płaski** czyli zaszyfrowany zbiór par NIP + numer rachunku bankowego, który podatnik może pobrać z zasobu KAS i przy pomocy klucza deszyfrującego sprawdzić, czy dana para NIP + numer rachunku bankowego jego kontrahenta tam występuje.

mi z bazy GUS. Użytkownik nie musi ręcznie uzupełniać danych kontrahenta, co zdecydowanie też przyspiesza pracę – mówi eksdować, czy mimo wszystko chce taki przelew wykonać, czy też będzie się kontaktował z kontrahentem w celu jego weryfikacji.

– Jeśli rachunek nie zostanie znaleziony, to zalecamy kontakt z kontrahentem w celu weryfikacji numerów rachunków – mówi Wioletta Golda.

#### **Za pomocą JPK**

Na rynku są również rozwiązania, które wykorzystują inne publiczne bazy danych o podatnikach.

Arkadiusz Szwak wyjaśnia, jak automatycznie weryfikuje status kontrahentów na podstawie plików JPK (przed wysłaniem pliku do US). W praktyce wygląda to następująco:

- 1. Generujemy plik JPK z programu księgowego. 2. Wczytujemy utworzony
- plik do aplikacji, która w ciągu kilku minut potrafi sprawdzić tysiące rekordów.
- 3. Otrzymujemy gotowe zestawienie z informacją o statusie podatnika i datą weryfikacji każdego kontrahenta danej firmy.
- 4. Raz wczytany kontrahent do bazy podlega automatycznemu, codziennemu sprawdzeniu przez program, więc aplikacja nie analizuje tylko transakcji z konkretnego pliku JPK.
- 5. Dodatkowo sprawdzane są również błędy w samym pliku JPK, np. podwójne ujęcie faktury, niekompletność danych, odliczenie VAT po upływie trzech okresów rozliczeniowych od daty faktury.

#### **Kogo i czego nie ma w wykazie**

Warto też wiedzieć, czego nie znajdziemy w wykazie podatników VAT, niezależnie od tego, jaką metodę sprawdzania zastosujemy. Na białej liście są rachunki rozliczeniowe oraz imienne rachunki w SKOK. Nie ma natomiast rachunków: oszczędnościowo-rozliczeniowych (tzw. ROR), powierniczych, cesyjnych (technicznych).

Ministerstwo Finansów zapewnia, że planowane są **Jak ręcznie sprawdzić dane kontrahenta** 

#### **Krok 1**

Wejdź na stronę www. podatki.gov.pl/wykaz- -podatnikow-vat-wyszukiwarka

#### **Krok 2**

Wpisz jedną z danych kontrahenta: – Nazwę

– Numer konta

– NIP lub – REGON.

I kliknij "wyszukaj".

#### **Krok 3**

Jeśli wyszukiwarka wskaże podatnika, zobacz szczegółowe informacje o nim.

#### **Krok 4**

Wydrukuj potwierdzenie i je zachowaj.

prace legislacyjne, by po 1 stycznia 2020 r. podatnicy nie musieli sprawdzać rachunków cesyjnych w wykazie. To ważna kwestia np. dla dużych inwestycji budowlanych, wykonywanych przez konsorcja, które posługują się właśnie takimi rachunkami. Korzystanie z nich ma umocowanie w umowach konsorcjum oraz umowach z zamawiającymi.

– Brak tych rachunków w wykazie zmusza strony do zmiany umów konsorcjum (przejścia na rachunki rozliczeniowe) albo rozmów z bankami w celu uruchomienia dla rachunków cesyjnych (zabezpieczających umowy kredytowe) rachunku VAT – mówi Krystian Łatka z Instytutu Studiów Podatkowych.

W białej liście nie znajdziemy też rachunków zagranicznych firm. MF wyjaśnia, że nie ma numerów zagranicznych rachunków bankowych, ponieważ nie są to rachunki rozliczeniowe w rozumieniu prawa bankowego lub imienne rachunki w spółdzielczej kasie oszczędnościowo- -kredytowej. Resort zaznacza jednak, że płatności na konto z wykazu dotyczą podmiotów zagranicznych, które są zarejestrowane dla potrzeb VAT jako podatnicy VAT czynni w Polsce. **©℗**

### **Kto ponosi odpowiedzialność, biuro czy podatnik?**

#### **Łukasz Zalewski** lukasz.zalewski@infor.pl

Z punktu widzenia biur rachunkowych kluczowe jest to, kto ma ponosić odpowiedzialność za weryfikowanie kontrahentów podatnika i ich rachunków **bankowych** 

Nabierze to szczególnego znaczenia od 1 stycznia 2020 r., bo ktoś – podatnik lub biuro – będzie musiał sprawdzać rachunek bankowy przed dokonaniem przelewu kontrahentowi i przyjąć za to odpowiedzialność.

– Podstawowe pytania sprowadzają się do tego, czy w umowie z klientem

1

wiedzialności, czy można przenieść ją na biuro i na jakim etapie może się ona pojawić – mówi Bogdan Zatorski, ekspert konsultingu biznesowego SAGE.

Kolejne pytanie, to w którym momencie można tę odpowiedzialność przenieść na biuro: czy w momencie, gdy biuro otrzymuje fakturę zakupu do zaewidencjonowania, czy już wcześniej, na etapie nawiązywania relacji z kontrahentem.

#### **Trzymajmy się realiów**

– Wydaje się, że za wstępną weryfikację powinien odpowiadać podatnik. Nawet je-

został ujęty aspekt odpo-śli biuro chciałoby wykazy-z umową, zamówieniem, kumentów bazowych (np. wać należytą staranność za swojego klienta, to na tym wcześniejszym etapie nie jest w stanie tego zrobić. Taka możliwość pojawia się dopiero na etapie, gdy podatnik przekazuje księgowemu fakturę – mówi Bogdan Zatorski.

> Dlatego – jego zdaniem – odpowiedzialność można przenieść na biuro rachunkowe tylko za konkretne czynności kontrolne, po przekazaniu faktury przez klienta.

Ekspert przypomina też, że sama faktura wpisuje się zawsze w jakiś kontekst, tzn. jest związana przyjęciem do magazynu. Powiązanie wszystkich tych dokumentów, świadczące o przebiegu całej transakcji – od podpisania umowy do płatności – to nic innego jak tzw. kontrola biznesowa. Chodzi więc o sprawdzenie zgodności otrzymanej faktury z zamówieniem i umową.

– Pytanie, czy biuro rachunkowe może i czy chce przyjąć na siebie odpowiedzialność za taką kontrolę – zwraca uwagę Zatorski.

W praktyce – jak tłumaczy – bywa różnie. Często firmy nie przekazują do biura rachunkowego doumów), a jedynie fakturę. Zdarza się, że e-mailem informują księgowego, że jest ona związana z określoną umową.

– W zależności więc od zapisów umownych, a więc tego, jakie są procedury przekazywania danych i kto konkretnie za co odpowiada, biuro może wykonać pewne czynności weryfikacyjne lub uwolnić się od tego obowiązku.

#### **Lepiej działać zawczasu**

Zdaniem eksperta Sage numer rachunku bankowego powinien być weryfikowany już na etapie zarejestrowania

zobowiązania do płatności na rzecz kontrahenta (wynikającego z faktury zakupu). Część biur broni się przed tym, twierdząc, że wystarczy weryfikacja rachunku na etapie przygotowania przelewu.

– Moim zdaniem to za późno. Sprawdzenie informacji wcześniej daje szansę na reakcję – przekonuje Bogdan Zatorski. Wyjaśnia, że jeśli biuro sprawdzi, iż rachunku kontrahenta nie ma w wykazie, czyli na białej liście, to może jeszcze podjąć jakieś działania, np. poprosić kontrahenta o wyjaśnienia, zanim jeszcze minie termin płatności. **©℗**

### **opinia**

### **TsUe zbada ograniczenia w uldze na złe długi**

Jakub Jaros

doradca podatkowy, menedżer w Crido

Wentrahentów na gruncie regulacji upadłościowych i restrukturyzacyjnych<br>
– funkcjonujących w odrębnych gałęziach<br>
prawa, niedostosowanych do potrzeb VAT. kontrahentów na gruncie regulacji upadłościowych i restrukturyzacyjnych – funkcjonujących w odrębnych gałęziach

prawa, niedostosowanych do potrzeb VAT. Postępowanie restrukturyzacyjne obejmuje bowiem cztery rodzaje postępowań i nie w każdym przypadku podatnicy mają jasność, od którego momentu należy mówić dla celów VAT o pozostawaniu w trakcie takiego postępowania. Z pewnością sytuacji podatników nie poprawia rezygnacja z utworzenia Centralnego Rejestru Upadłości i Restrukturyzacji – ustawodawca zamierza wprowadzić w jego miejsce Krajowy Rejestr Zadłużonych dopiero od grudnia 2020 r. Do tego momentu kwestie związane z upadłością i restrukturyzacją mogą być jednak rozwiązane przez Trybunał Sprawiedliwości UE. Dla przypomnienia, postanowieniem z 6 grudnia 2018 r. (sygn. akt I FSK 2261/15) Naczelny Sąd Administracyjny skierował do TSUE pytanie prejudycjalne zmierzające m.in. do ustalenia, czy ograniczenia co do możliwości skorzystania z ulgi na złe długi w stosunku do upadłego dłużnika są zgodne z dyrektywą VAT.

rozliczenie z VAT wydłuża się i użytkownicy obciążeni są dodatkowymi obowiązkami biurokratycznymi.

#### **Problem z PKPiR**

Programy wykorzystywane jednak w mniejszym zakresie płatności dla potrzeb ulgi na kim przypadku podatnicy nie muszą prowadzić ewidencji rozrachunków z tytułu należności i zobowiązań. Nie rejestrują więc obowiązkowo operacji bankowych, kasowych, tylko dokumenty dotyczące przychodów i kosztów.

– Przepisy ustawy o VAT PKPiR, muszą w swojej ewidni faktury, celem skorygonego – podkreśla uwagę Bożena Nowicka.

Producenci oprogramowania stosowanego do prowadzenia PKPiR starają się i tutaj wprowadzać pomocne rozwiązania. Polegają one jednak na ręcznym wpisywaniu do systemu informacji o wymaganym terminie płatności w odniesieniu do każdej faktury oraz o jej ostatecznym terminie uregulowania. Takie podejście potwierdza specjalista z firmy Adad Systems.

– wyjaśnia nasz rozmówca. trować dokumenty zakupowe czy sprzedażowe, np. tylko za dany okres, co pozwala orientować się, które z nich nie zostały opłacone.

### **Program nie przypomni**

Systemy informatyczne – czy

– Nie słyszałam też, aby

od wyznaczonego terminu rozwiązanie z pewnością powodowałoby większą funkcjo-

do prowadzenia PKPiR mogą pozwalać na monitorowanie złe długi. Dlaczego? Bo w ta-

są jednak dla wszystkich podatników takie same, zatem również ci, którzy prowadzą dencji dla potrzeb VAT ująć nieopłacone w terminie 90 wania podatku VAT naliczo-

– Program do prowadzenia PKPiR daje podatnikowi możliwość wpisywania informacji o tym, czy płatność została uregulowana w całości, w części bądź w ogóle jej jeszcze nie było. To pozwala na pełną kontrolę terminów pod kątem ulgi na złe długi

Dodaje, że można też fil-

#### **wcześniej**

to do prowadzenia pełnej księgowości, czy PKPiR – nie przypominają jednak z wyprzedzeniem o upływających terminach w kontekście ulgi na złe długi.

pojawiały się automatycznie monity czy alarmy informujące dłużnika, że ma nieopłacone faktury powyżej 90 dni płatności. A szkoda, bo takie nalność systemu księgowego – mówi Bożena Nowicka.

Księgowi muszą zatem pamiętać i sprawdzić, jeszcze przed wysłaniem za dany miesiąc pliku JPK\_VAT i deklaracji VAT-7, czy dany podatnik nie ma zaległości w płatności faktur przekraczających określone przepisami terminy. – Dopiero po wykonaniu tych czynności weryfikacyjnych można wysłać JPK\_VAT i VAT-7 – mówi ekspertka.

Program komputerowy nie zaalarmuje też z wyprzedzeniem o upływie terminu dwóch lat na skorzystanie z ulgi przez wierzyciela.

– Dopóki on nie minął, dokument sprzedażowy jest uwzględniany w generowanych przez program raportach. Po jego upływie już nie i taka wierzytelność (dług) nie ma żadnego wpływu na VAT – tłumaczy ekspert Adad Systems.

#### **Pozostałe warunki korekty**

Weryfikacja terminów do stosowania ulgi na złe długi i powiązanych z wierzytelnością (nieściągalna, nieprzedawniona) to jedno. Drugie to korekta podatku należnego przez wierzyciela. Wymaga ona spełnienia dodatkowych wymogów, o których mowa w art. 89a ust. 2 ustawy o VAT. Zgodnie z tym przepisem mechanizm ten stosuje się, jeśli:

- dostawa towaru lub świadczenie usług jest dokonana na rzecz podatnika, zarejestrowanego jako podatnik VAT czynny, niebędącego w trakcie postępowania restrukturyzacyjnego w rozumieniu ustawy z dnia 15 maja 2015 r. – Prawo restrukturyzacyjne (t.j. Dz.U. z 2019 r. poz. 243), postępowania upadłościowego lub w trakcie likwidacji;
- na dzień poprzedzający dzień złożenia deklaracji podatkowej, w której dokonuje się korekty: wierzyciel i dłużnik są podatnikami zarejestrowanymi jako podatnicy VAT czynni, a dłużnik nie jest w trakcie postępowania restrukturyzacyjnego, upadłościowego lub w trakcie likwidacji.

– Weryfikacji tych warunków może dokonać dowolny podmiot, podatnik lub upo-

# **Ulga na złe długi. Jak pilnować zapłaty**

Niemałym wyzwaniem dla księgowych i biur rachunkowych jest sprawdzanie, czy upłynął już termin, kiedy należy zastosować przepisy o uldze na złe długi. **Dla wierzyciela to prawo, ale dla dłużnika – obowiązek**

#### **Magdalena Majkowska** magdalena.majkowska@infor.pl

Skala problemu będzie jeszcze większa, gdy od 1 stycznia 2020 r. wejdą w życie przepisy o uldze na złe długi w ustawach o PIT i CIT – niemal analogiczne do rozwiązań w ustawie o VAT.

#### **Termin: 90 dni**

Jak wiadomo, VAT należy rozliczyć niezależnie od tego, czy firma otrzymała od kontrahenta zapłatę za dostarczone towary lub wyświadczone usługi. Przepisy pozwalają jednak wierzycielowi na korektę podatku przy wierzytelności nieściągalnej, a więc zastosowanie mechanizmu zwanego ulgą na złe długi

(art. 89a ustawy o VAT). Z kolei dłużnik musi skorygować (pomniejszyć) odliczoną kwotę podatku.

Słowem, ulga na złe długi jest uprawnieniem wierzyciela, z którego może on, lecz nie musi skorzystać. Dłużnik natomiast stosuje ją obowiązkowo.

Mechanizm ten, poza oczywistymi korzyściami, stawia też wyzwania podatnikom, biurom rachunkowym i systemom księgowym, związane głównie z pilnowaniem określonych terminów zarówno przez wierzyciela, jak i przez dłużnika.

Ulga na złe długi dotyczy tylko wierzytelności nieściągalnych i nieprzedawnionych. Prawo do niej uruchamia się, jeśli wierzytelność nie została uregulowana lub zbyta w ciągu 90 dni od dnia upływu terminu jej płatności. Wówczas, zgodnie z art. 89a ust. 1a ustawy o VAT, wierzytelność uznaje się za nieściągalną.

Wierzyciel może korzystać z ulgi, jeżeli od daty wystawienia faktury dokumentującej wierzytelność nie upłynęły dwa lata (licząc od końca roku, w którym została wystawiona).

Z kolei dłużnik, który nie ureguluje należności wynikającej z faktury w terminie 90 dni od dnia upływu terminu jej płatności, musi skorygować odliczoną już kwotę podatku wynikającą z tej faktury, w rozliczeniu za okres, w którym upłynął 90. dzień od dnia upływu terminu płatności określonego w umowie lub na fakturze.

#### **Jak go nie przegapić**

– Aktualne systemy finansowo-księgowe wykorzystywane do prowadzenia ksiąg rachunkowych w większości posiadają funkcje wspomagające pilnowanie terminów płatności i rozliczanie ulgi na złe długi. Przede wszystkim pozwalają wygenerować raporty czy zestawienia, z których wynika, które zobowiązania nie zostały uregulowane w terminie 90 dni – mówi Bożena Nowicka, doradca podatkowy w DORAD-CA Zespół Doradców Finansowo-Księgowych, Sp. z o.o. w Lublinie.

Jak to wygląda, gdy program służy do prowadzenia podatkowej księgi przychodów i rozchodów (dalej: PKPiR)? Wyjaśnia to specjalista firmy Adad Systems, która jest dystrybutorem oprogramowania TaxPro: wprowadzając dokument (fakturę, rachunek), w programie uzupełniane są informacje o terminie płatności. Pozwala to na monitorowanie po stronie nabywcy, czy nie upłynął termin 90 dni.

Analogicznie mechanizm ten działa po stronie sprzedawcy (wierzyciela). W przypadku rejestracji dokumentu sprzedaży dodatkowo można ustalić w systemie miesiąc, w którym dokument zostanie uwzględniony na załączniku VAT-ZD (zawiadomienie o skorygowaniu podstawy opodatkowania oraz kwoty podatku należnego). Jest to rozwiązanie dobrowolne, z którego można skorzystać bądź nie.

– Co istotne, program pozwala w każdym momencie wyświetlić zbiorczą informację o zobowiązaniach do zapłaty. Z takich raportów, generowanych przez system na podstawie wprowadzanych informacji, może korzystać zarówno kupujący, jak i sprzedawca, monitorując od swojej strony termin 90-dniowy. W raportach mamy więc wykazane zarówno wierzytelności, jak i zobowiązania – tłumaczy specjalista Adad Systems.

kownika, a płatności zwrotne są wykazywane w załączniku oraz w deklaracji VAT-7. Użytkownik nie musi tego pilnować, wystarczy przeliczyć raz na miesiąc załącznik VAT-ZD. Podatnicy, którzy mają obowiązek składania deklaracji VAT-7K kwartalnej, również mogą w programie wygenerować VAT-ZD za poszczególne miesiące kwartału i wysłać zapisy korekcyjne w pliku JPK\_VAT – tłumaczy Wioletta

Zwraca uwagę, że systemy Comarch ERP posiadają również możliwość sprawdzenia, czy na dzień składania deklaracji VAT-7 dłużnik nie jest w stanie upadłości lub

– Tego typu faktury nie powinny być kwalifikowane na VAT-ZD. Gdyby jednak tak się stało, to użytkownik, sprawdzając bezpośrednio z programu status kontrahenta w bazie GUS, może je z załącznika usunąć. Ponadto wszystkie zapisy korekcyjne do faktur niezapłaconych i zapłaconych generowane na podstawie VAT-ZD są również kwalifikowane do pliku JPK\_ VAT – mówi Wioletta Golda. Programy, które nie posiadają funkcjonalności automatycznego weryfikowania faktur, zmuszają użytkowników do weryfikowania na bieżąco stanu faktur niezapłaconych oraz analizowania każdej zapłaty. Powoduje to, że czas na

Golda.

likwidacji.

Dodaje, że nieuregulowane dokumenty, które mają trafić w wybranym okresie rozliczeniowym do deklaracji, przedstawiane są w dodatkowym zestawieniu do deklaracji VAT-7/7K – wierzytelności (korekta i uregulowane po korekcie) oraz zobowiązania (korekta i uregulowane po korekcie). Wszystkie dane z zaksięgowanych dokumentów oraz płatności do nich są uwzględniane i wprowadzane automatycznie do deklaracji VAT-7.

Wioletta Golda, projektant systemów Comarch ERP, wskazuje, że oferowane na rynku systemy informatyczne posiadają pełen mechanizm kwalifikowania faktur niezapłaconych na załącznik VAT-ZD.

– Dodatkowo, w przypadku uregulowania zaległych należności, system automatycznie informuje o tym użyt-

### **Od przepisu do praktyki**

#### **PRzePis**

**Art. 89a ust. 1a ustawy o VAT** 

Zgodnie z tym przepisem nieściągalność wierzytelności uważa się za uprawdopodobnioną, w przypadku gdy wierzytelność nie została uregulowana lub zbyta w jakiejkolwiek formie w ciągu 90 dni od dnia upływu terminu jej płatności określonego w umowie lub na fakturze.

#### **Problem**

Konieczność weryfikacji przez wierzyciela, czy upłynął już termin 90 dni.

#### **Rozwiązanie**

Programy księgowe posiadają funkcjonalność automatycznego weryfikowania faktur na załącznik VAT-ZD (zawiadomienie składane przez wierzyciela, który skorzystał z ulgi na złe długi – pomniejszył należny VAT).

#### **PRzePis**

#### **Art. 89a ust. 2 pkt 5 ustawy o VAT**

Zgodnie z tym przepisem wierzyciel może zastosować ulgę na złe długi m.in. pod warunkiem, że od daty wystawienia faktury dokumentującej wierzytelność nie upłynęły dwa lata, licząc od końca roku, w którym została wystawiona.

#### **Problem**

Konieczność weryfikacji przez wierzyciela, czy nie przedawniło się prawo do ulgi na złe długi.

#### **Rozwiązanie**

Program nie przypomni z wyprzedzeniem, że zbliża się dwuletni termin. Dopóki on nie minął, dokument sprzedażowy jest uwzględniany w generowanych przez program raportach. Po jego upływie już nie i taka wierzytelność (dług) nie ma żadnego wpływu na VAT.

#### **PRzePis**

**Art. 89b ust. 1 ustawy o VAT** Zgodnie z tym przepisem w przypadku nieuregulowania należności wynikającej z faktury dokumentującej dostawę towarów lub świadczenie usług na terytorium kraju w terminie 90 dni od dnia upływu terminu jej płatności określonego w umowie lub na fakturze, dłużnik jest obowiązany do korekty odliczonej kwoty podatku wynikającej z tej faktury, w rozliczeniu za okres, w którym upłynął 90. dzień od dnia upływu terminu płatności określonego w umowie lub na fakturze.

#### **Problem**

Konieczność weryfikacji przez dłużnika, czy upłynął już termin 90 dni.

#### **Rozwiązanie**

Programy księgowe pozwalają wyświetlić zbiorczą informację o zobowiązaniach do zapłaty. Z takich raportów, generowanych przez system na podstawie wprowadzanych informacji, może korzystać także kupujący, monitorując 90-dniowy termin płatności.

ważniona przez niego osoba, wszystko zależy od umowy zawartej np. z biurem rachunkowym. Zawsze jednak trzeba pamiętać, że za prawidłowość rozliczeń VAT, w tym niezasadne uwzględnienie z ulgi na złe długi, odpowiada podatnik, który z niej skorzysta – podkreśla Piotr Liss, doradca podatkowy i partner w RSM Poland.

Aby sprawdzić, czy kontrahent jest czynnym podatnikiem VAT, najprościej skorzystać z nowo udostępnionego narzędzia, czyli białej listy podatników VAT.

– Podając na stronie Ministerstwa Finansów np. numer NIP dłużnika, możemy zweryfikować, czy jest on czynnym podatnikiem VAT – mówi ekspert. Co istotne,

pytanie może dotyczyć dowolnego dnia przypadającego nie wcześniej niż w okresie pięciu lat poprzedzających rok, w którym podmiot jest sprawdzany.

– Dla celów dowodowych podatnik powinien zachować kopię informacji z białej listy wraz z unikalnym identyfikatorem wyszukiwania, np. w formie pliku pdf lub wydrukowanej informacji – radzi Piotr Liss.

Dodaje, że alternatywą dla białej listy jest wystąpienie z wnioskiem do urzędu skarbowego o wydanie zaświadczenia potwierdzającego status kontrahenta jako podatnika VAT. Można je uzyskać elektronicznie lub w formie papierowej. Opłata skarbowa za wydanie zaświadczenia wynosi 21 zł.

Z kolei sprawdzenia, czy dłużnik znajduje się w postępowaniu upadłościowym, restrukturyzacyjnym itp., można dokonać na stronach internetowych Krajowego Rejestru Sądowego (o wątpliwościach z tym związanych czytaj w ramce obok). – W tej nieodpłatnej ba-

zie znajdują się informa-

cie o ewentualnych toczących się postępowań, w tym także dane historyczne (informacje o wpisach dokonywanych w przeszłości). Funkcjonalność strony pozwala na pobranie pliku PDF z wyszukanymi danymi, które warto zachować dla celów dowodowych – mówi Piotr Liss.

W przypadku osób fizycznych prowadzących działalność gospodarczą analogicznej weryfikacji należy dokonać za pomocą Centralnej Ewidencji i Informacji o Działalności Gospodarczej (CEIDG). Korzystanie z bazy jest nieodpłatne, a dostęp do niej można uzyskać online. Po podaniu danych kontrahenta (np. numeru NIP, REGON albo jego nazwy) wyświetlone zostaną informacje dotyczące przedsiębiorcy, w tym również dotyczące upadłości, postępowania naprawczego czy restrukturyzacyjnego. **©℗**

### **Nie tylko w VAT, ale także w PIT i CIT**

#### **Magdalena Majkowska** magdalena.majkowska@infor.pl

Od 2020 r. w życie wchodzą przepisy o uldze na złe długi w podatku dochodowym. Wprowadza je ustawa z 19 lipca 2019 r. o zmianie niektórych ustaw w celu ograniczenia zatorów płatniczych (Dz.U. z 2019 r. poz. 1649). Zasady jej działania będą podobne do ulgi na złe długi funkcjonującej w VAT, a dotyczyć będzie transakcji handlowych, w których przynajmniej u jednej ze stron określa się przychody lub koszty uzyskania przychodów w PIT lub CIT. To korzystne rozwiązanie dla podatników, którzy nie mogą ściągnąć swoich wierzytelności. Zyskają bowiem prawo do skorygowania podstawy opodatkowania.

– Ulga będzie dobrowolna i umożliwi zmniejszenie podstawy opodatkowania o kwotę należności, która nie została uregulowana w terminie 90 dni, licząc od kolejnego dnia następującego po terminie płatności wskazanym na fakturze, rachunku lub umowie – tłumaczy Małgorzata Samborska, doradca podatkowy i dyrektor w Grant Thornton.

Podatnik dokona takiego zmniejszenia w zeznaniu rocznym, ale również przy kalkulacji zaliczki na podatek, jeśli zaliczka liczona jest w sposób tradycyjny, tj. od dochodu osiągniętego od początku roku podatkowego.

Druga strona transakcji, czyli dłużnik, będzie miała obowiązek zwiększenia podstawy opodatkowania. Korekty należy dokonać zarówno w zeznaniu rocznym, jak i przy kalkulacji zaliczek na podatek (w przypadku obliczania zaliczek od dochodu od początku roku).

– Ulga zadziała więc w sposób "neutralny" dla fiskusa – skoro jedna strona będzie mogła obniżyć podstawę opodatkowania, druga będzie musiała ją zwiększyć – mówi Małgorzata Samborska.

Ustawa z 19 lipca 2019 r. o zmianie niektórych ustaw w celu ograniczenia zatorów płatniczych (Dz.U. z 2019 r. poz. 1649) nowelizuje także od 2020 r. przepisy ustawy o terminach płatności (zmieni ona nazwę na ustawę o przeciwdziałaniu nadmiernym opóźnieniom w transakcjach handlo-

1

wych).

#### **Dłużnik może stracić podwójnie**

Taka jest zasada. O odstępstwie od niej, istotnym dla dłużników, pisaliśmy w artykule "Nowa ulga na złe długi. Zyska fiskus i to nawet podwójnie" (DGP nr 205/2019). Informowaliśmy bowiem, że kto nie zapłaci sprzedawcy w ciągu 90 dni, będzie musiał zwiększyć przychody do opodatkowania. I to niezależnie od tego, czy wcześniej zaliczy wydatek do kosztów, czy tego nie zrobi. Tak wynika z nowych przepisów i tak je należy interpretować – co potwierdziło Ministerstwo Finansów w odpowiedzi na pytania DGP.

Małgorzata Samborska zwraca uwagę, że przepisy o uldze mają być stosowane, jeżeli z tytułu transakcji przynajmniej u jednej ze stron określa się przychody lub koszty uzyskania przychodów, bez względu na termin ich ujęcia w tych przychodach lub kosztach uzyskania przychodów.

#### **Producenci udostępnią wkrótce nową wersję oprogramowania z funkcją obsługi ulgi na złe długi**

Ministerstwo Finansów interpretuje ten zapis tak, że nie tyle chodzi o koszty, które są rozpoznane u podatnika jako koszt uzyskania przychodów, co o koszty "zaliczalne" do kosztów uzyskania przychodów (na bieżąco lub w przyszłości). Tak też wynikało z uzasadnienia do projektu nowelizacji.

– Oznacza to, że w razie braku zapłaty za fakturę dotyczącą np. środka trwałego albo surowców do produkcji, obowiązek korekty kosztów wystąpi niezależnie od tego, czy dany wydatek został już potraktowany jako koszt uzyskania przychodów czy też

Zgodnie z nowymi przepisami dłużnik będący dużym przedsiębiorcą będzie składał drugiej stronie transakcji handlowej oświadczenie o posiadaniu takiego statusu (dużego przedsiębiorcy), najpóźniej w momencie zawarcia transakcji. Za niedopełnienie tego obowiązku albo złożenie oświadczenie niezgodnego ze stanem rzeczywistym grozić będzie kara

**Zmiany w przepisach o terminach płatności**

grzywny.

nie, bo stanie się nim dopiero np. poprzez odpisy amortyzacyjne – tłumaczy ekspertka Grant Thornton.

#### **Producenci szykują rozwiązania**

– W związku z wprowadzanymi zmianami pojawi się potrzeba, aby system księgowy pozwalał na ustalenie i obliczenie należnej co miesiąc zaliczki na podatek dochodowy z uwzględnieniem nowych obowiązków – zwraca uwagę Bożena Nowicka. Czyli ustalał podstawę opodatkowania z uwzględnieniem odpowiedniego zwiększenia (w księgach rachunkowych u dłużnika) lub zmniejszenia (w księgach u wierzyciela) – na skutek nieuregulowania faktury w terminie 90 dni od dnia upływu terminu zapłaty.

Dobry program – zdaniem naszej rozmówczyni – powinien umożliwić dłużnikowi, który nie opłaci faktury w wyznaczonym terminie, obliczyć zaliczkę na podatek dochodowy od dochodu zwiększonego o wierzytelność zaliczaną do kosztów uzyskania przychodów, wynikającą z tej faktury. Następnie zaś – w przypadku późniejszego uregulowania zaległej faktury – system powinien umożliwiać ustalenie zaliczki na podatek od dochodu pomniejszonego o uregulowaną wierzytelność (niejako odwrócenie korekty).

– Rozwiązania o zbliżonym kształcie powinny być dostępne również dla wierzyciela – wskazuje Bożena Nowicka.

Producenci oprogramowania biorą pod uwagę konieczność uwzględnienia nowych regulacji w oferowanych narzędziach informatycznych. Specjalista firmy Adad Systems przypomina jednak generalną zasadę – program stosowany w rozliczeniach podatkowych dostosowywany jest do zmieniających się przepisów na bieżąco. Tak też było np. w przypadku skrócenia terminów korekt w uldze na złe długi.

– Podobnie aktualizacji oprogramowania należy

W przypadku transakcji asymetrycznej (czyli gdy dłużnikiem jest duży, a wierzycielem mikro, mały albo średni przedsiębiorca) obowiązywać będzie 60-dniowy termin płatności (liczony od dnia doręczenia dłużnikowi faktury lub rachunku). Jeśli w umowie zostanie określony termin dłuższy (a więc z naruszeniem nowych przepisów), to przez termin zapłaty, o którym mowa dla spodziewać się po wejściu w życie od 2020 r. przepisów, które wprowadzają to rozwiązanie w podatku dochodowym i mających odniesienie do transakcji, których termin płatności mija po 31 grudnia 2019 r. – mówi ekspert ADAD Systems.

Także Barbara Przybylska, projektant systemów Comarch ERP, zapewnia, że na początku przyszłego roku udostępniona zostanie wersja z funkcjonalnością wspierającą obsługę ulgi za złe długi w podatku dochodowym. Jak tłumaczy, na podstawie rejestrowanych w systemie przeterminowanych wierzytelności oraz zobowiązań, będzie możliwość wygenerowania dekretów korygujących, które z poziomu zestawienia służącego do wyliczenia zaliczki na podatek dochodowy, skorygują podstawę opodatkowania, ewentualnie wysokość straty, o ile zaistniała.

– Jeżeli dokument, na podstawie którego wygenerowano zapis korygujący, zostanie zapłacony, w dacie rozliczenia, będzie można automatycznie wygenerować tzw. zapis powrotny na kwotę zapłaty – tłumaczy ekspertka Comarch ERP.

Zdaniem naszej rozmówczyni "połączenie" ulgi za złe długi w podatkach VAT i dochodowym powinno pozytywnie wpłynąć na ściągalność wierzytelności, a tym samym na poprawę płynności przedsiębiorstw.

– Wierzyciel będzie miał prawo do skorygowania VAT należnego oraz kwoty przychodu, w części jaka nie została zapłacona. Z kolei dłużnik, w takiej części będzie musiał skorygować VAT naliczony, o ile został odliczony, oraz skorygować kwotę stanowiącą koszt, choćby kwota ta do kosztów nie została zaliczona. W określonych przypadkach to może być bolesne dla firm, które np. nie zapłacą za faktury dokumentujące zakup towarów zalegających im na magazynie – przyznaje ekspertka Comarch.

#### **Warunki ulgi w podatkach dochodowych**

Skorzystanie z nowej ulgi na złe długi uzależnione będzie od spełnienia szeregu dodatkowych warunków, w tym:

- n wierzytelności nie została uregulowana lub zbyta, n ulga dotyczy świadczenia pieniężnego wynikającego
- z transakcji handlowych, n dłużnik nie jest w trakcie postępowania restrukturyzacyjnego, postępowania upadłościowego lub
- w trakcie likwidacji, ■ od daty wystawienia faktury nie upłynęły dwa lata, n dotyczy transakcji krajowej (dochody podlegają opo-
- datkowaniu w Polsce),
- nie dotyczy transakcji pomiędzy podmiotami powiązanymi,
- n kwota ulgi nie była zaliczona do kosztów uzyskania przychodów, w tym poprzez rezerwy lub odpisy, np. jako wierzytelność, której nieściągalność została udokumentowana albo uprawdopodobniona.

#### **Odpowiedź MF na pytania DGP**

Zgodnie z nowym art. 18f ust. 9 ustawy o CIT, w przypadku gdy podatnik nie reguluje zobowiązania wynikającego z transakcji handlowej, wynikającej z zakupu środka trwałego, to nawet jeżeli jeszcze nie rozpoczął on amortyzacji tego środka bądź nie rozpoznał wydatku jako kosztu uzyskania przychodu w kalkulacji podatku dochodowego od osób prawnych na zasadach ogólnych, to takie zobowiązanie wchodzi w reżim prawny przepisów dotyczących ograniczania zatorów płatniczych. W związku z powyższym podatnik obowiązany jest stosować wszystkie normy prawne zawarte w nowym przepisie art. 18f ustawy o CIT (dotyczy to również zaliczek). Ustawodawca nie wprowadził bowiem zastrzeżenia w stosowaniu rzeczonych przepisów do sytuacji, gdy podatnik rozpoznał koszty podatkowe z tego tytułu bądź nie. Istotny jest tylko brak płatności zobowiązania wynikającego z transakcji handlowej po upływnie 90 dni od dnia wymagalności vide art. 18f ust. 11 ustawy o CIT.

Jej zdaniem dostosowanie systemów informatycznych do nowych regulacji nie powinno sprawiać problemu. Dotychczas bowiem należało "śledzić" moment powstania kosztu. Korekta kosztów była dokonywana po upływie określonego terminu płatności, nie wcześniej niż w dacie poniesienia kosztu. W przypadku zakupu towarów, oznacza to konieczność śledzenia nie tylko, czy faktura została zapłacona w określonym terminie, ale także czy towar

został sprzedany i w jakiej dacie ujęty w kosztach.

– Po zmianach wystarczająca będzie wiedza, że dany zakup wiąże się z powstaniem kosztu. Następnie będzie należało sprawdzić, czy na dzień wyliczenia zaliczki na podatek istnieją niezapłacone faktury, dla których upłynął termin 90 dni. Jeżeli tak, to będzie trzeba dokonać korekty, bez względu na to, czy koszt został ujęty w księgach czy nie – mówi Barbara Przybylska.

**©℗**

#### faktury, (a nie 90 dni od 120 dni). Jeśli natomiast termin płatności był krótszy niż 60 dni, np. kosztów "uruchomi się" pod upływie 90 dni od 30 dni (termin płatności).

Przedsiębiorcy będą więc musieli:

- znać swój status (dużego, małego lub średniego
- pamiętać o składaniu oświadczeń o swoim statusie.

A w przypadku przekroczenia 60-dniowych terminów płatności, muszą śledzić te terminy, aby w odpowiednim momencie dopełnić obowiązku korekty podstawy opodatkowania, jeśli nie zapłacili swoich zobowiązań.

Jeśli dłużnikiem jest mały przedsiębiorca, to obowiązywać go będą terminy ustalone przez strony, o ile nie są one "rażąco nieuczciwe wobec wierzyciela". **©℗**

> **Małgorzata Samborska**, doradca podatkowy i dyrektor w Grant Thornton

30 dni, to ulga oraz korekta

przedsiębiorcy),

celów ulgi oraz korekty kosztów w przepisach o CIT i PIT, będzie rozumiany termin określony zgodnie z przepisami tej ustawy, a więc 60-dniowy.

#### **Przykład**

Dłużnik jest dużym przedsiębiorcą, a wierzyciel małym, i termin płatności określono np. na 120 dni. W takim wypadku ulga na złe długi "uruchomi się" po upływie 90 dni od 60 dni od otrzymania

■ podatek dochodowy (PIT,

- CIT), ■ akcyzę,
- należności celne,
- kładki ZUS,
- odsetki za zwłokę, ■ sankcje VAT.

#### **Zmienią się stawki VAT**

Od 1 kwietnia 2020 r. pojawi się kolejny problem wraz z wejściem w życie nowej matrycy stawek VAT. Wysokość podatku na niektóre towary i usługi może się zmienić.

Do przyporządkowywania stawki nie będzie już służyła Polska Klasyfikacja Wyrobów i Usług z 2008 r. Właściwe będą:

■ unijna nomenklatura scalona (CN) w zakresie towarów, oraz

■ Polska Klasyfikacja Wyrobów i Usług PKWiU (z 2015 r.) w zakresie usług. Biura rachunkowe, których zadaniem jest tylko zaksięgowanie faktur, nie muszą się martwić o odpowiednie przyporządkowanie stawki

podatku po towarów i usług. Jeżeli jednak biuro rachunkowe bierze na siebie weryfikowanie stawek towarów i usług sprzedawanych lub kupowanych przez klienta, wówczas może upewnić się co do prawidłowej wysokości podatku, występując do dyrektora Krajowej Informacji Stawkowej o wiążącą informację stawkową.

Czy z pomocą w tym zakresie przyjdą również producenci oprogramowania finansowo-księgowego? Zdaniem Bogdana Zatorskiego z Sage za wcześnie mówić o ułatwieniach w obsłudze matrycy. Producenci oprogramowania skupiają się na razie na dostosowaniu do innych zmian, czekających już od 1 stycznia 2020 r.

Ekspert informuje jednak, że już dziś programy obsługi sprzedaży umożliwiają wpisywanie kodów CN. Są one bowiem stosowane dla celów akcyzowych i celnych. Niewykluczone więc, że w przypadku niektórych towarów księgowi znajdą wsparcie w programie<br>sprzedażowym. ©® sprzedażowym.

# **Program nie sprawdzi, czy na fakturze są towary wrażliwe**

wego).

towary lub usługi (wymienione w załączniku nr 15), ■ grzywna do wysokości 720 stawek dziennych (art. 57c kodeksu karnego skarbo-

Od 1 stycznia 2020 r. będzie jeszcze jedna konsekwencia – uchylanie się od obowiązku zapłaty w podzielonej płatności będzie wykluczało możliwość zaliczenia wydatku do kosztów uzyskania przychodów w podatku dochodowym, jeśli na fakturze znajdzie się wyraźny zapis

Nie ma problemu, by oprogramowanie sygnalizowało, że należność brutto przekracza 15 tys. zł. Gorzej z ostrzeżeniem, że sprzedaż dotyczy **towarów i usług wymienionych w załączniku nr 15 do ustawy o VAT**

#### **Agnieszka Pokojska** agnieszka.pokojska@infor.pl

Chodzi o takie towary i usługi wrażliwe, jak np. elektronika, złom, roboty budowlane.

Jeżeli biuro rachunkowe przygotowuje faktury dla swoich klientów (gdy ma odpowiednie upoważnienie), a dotyczą one towarów lub usług objętych split paymentem, to na dokumencie musi umieścić słowa "mechanizm podzielonej płatności". Za

brak takiego oznaczenia podatnikowi, czyli klientowi, grozi dodatkowe zobowiązanie w VAT w wysokości 30 proc. VAT (art. 106e usta. 12 ustawy o VAT). Jeżeli biuro rachunkowe

opłaca z rachunku swojego klienta fakturę z MPP, to musi wysłać przelew w podzielonej płatności. Za brak zapłaty w tej formie nabywcy grozi:

■ sankcja w wysokości 30 proc. kwoty podatku przypadającej na nabyte

#### **Od przepisu do praktyki**

#### **PrZePis**

#### **Art. 96b ustawy o VAT**

**Art. 106e ust. 1 pkt 18a i ust. 12 ustawy o VAT:** 

W przypadku faktur, w których kwota należności ogółem stanowi kwotę, o której mowa w art. 19 pkt 2 ustawy – Prawo przedsiębiorców (tj. 15 tys. zł), obejmujących dokonaną na rzecz podatnika dostawę towarów lub świadczenie usług, o których mowa w załączniku nr 15 do ustawy o VAT, faktura powinna zawierać wyrazy "mechanizm podzielonej płatności" Za brak takiego oznaczenia grozi sankcja w wysokości 30 proc. VAT, chyba że podatnik będący osobą fizyczną ponosi za ten sam czyn odpowiedzialność za wykroczenie skarbowe albo za przestępstwo skarbowe.

#### **Problem**

#### Trzeba ustalić, które faktury muszą być opatrzone słowami "mechanizm podzielonej płatności".

#### **rozwiązanie**

Programy komputerowe sygnalizują płatność powyżej 15 tys. zł, ale nie rozpoznają, czy na fakturze są towary z załącznika nr 15 do ustawy o VAT .

#### **PrZePis**

Załączniki 3 i 10 ustawy o VAT – w brzmieniu od 1 kwietnia 2020 r. Załączniki te będą określać stawki VAT: dla towarów – według unijnej nomenklatury scalonej (CN), dla usług – według Polskiej Klasyfikacji Wyrobów i Usług PKWiU (z 2015 r.).

#### **Problem**

Stawki VAT na niektóre towary i usługi mogą się zmienić.

#### **rozwiązanie**

Biura rachunkowe mogą umówić się z klientem, że nie odpowiadają za weryfikację prawidłowości zastosowanej stawki. Jeżeli natomiast zobowiążą się do takiej weryfikacji, to mogą wystąpić o wiążącą informację stawkową.

#### **Od przepisu do praktyki**

#### **PrZePis**

#### **Art. 2 pkt 31 i pkt 32 ustawy o VAT:**

Definicja faktury – dokument w formie papierowej lub w formie elektronicznej zawierający dane wymagane ustawą i przepisami wydanymi na jej podstawie

**Definicja faktury elektronicznej** – faktura w formie elektronicznej wystawiona i otrzymana w dowolnym formacie elektronicznym

#### **Art. 106e ustawy o VAT:**

Faktura (także elektroniczna) musi zawierać:

- $\blacksquare$  datę wystawienia,
- n kolejny numer, który jednoznacznie ją identyfikuje, n imiona i nazwiska bądź nazwy podatnika i nabywcy
- towarów lub usług oraz ich adresy, n numery identyfikacji podatkowej sprzedawcy i nabywcy,
- n datę dokonania lub zakończenia dostawy towarów lub wykonania usługi, o ile jest określona i różni się od daty wykonania usługi,
- miarę i ilość dostarczanych towarów lub zakres wykonanych usług, a także ich cenę jednostkową netto,
- n kwoty wszelkich upustów lub obniżek cen (w tym w formie rabatu z tytułu wcześniejszej zapłaty), o ile nie uwzględniono ich w cenie jednostkowej netto,
- wartość sprzedaży netto,
- $\blacksquare$  stawkę podatku,
- n sumę wartości sprzedaży netto z podziałem na sprzedaż objętą poszczególnymi stawkami podatku i transakcje zwolnione od daniny,
- n kwotę podatku od sumy wartości sprzedaży, z podziałem na kwoty dotyczące poszczególnych jego stawek, n kwotę należności ogółem.

#### **Problem**

Koszty druku, wprowadzania faktur i innych dowodów księgowych do ksiąg oraz przechowywania w tradycyjnej (papierowej) formie.

#### **rozwiązanie**

Digitalizacja faktur i dowodów księgowych, co pozwala zaoszczędzić na druku, obsłudze księgowej oraz przechowaniu dokumentów.

#### **Problem**

Obawa, że kontrahent wymusi na odbiorcy przejście na fakturowanie elektroniczne.

#### **rozwiązanie**

Zgodnie z art. 106n ustawy o VAT "stosowanie faktur elektronicznych wymaga akceptacji odbiorcy faktury".

#### **PrZePis Art. 106m ustawy o VAT:**

Podatnik określa sposób zapewnienia autentyczności pochodzenia, integralności treści i czytelności faktury. Autentyczność pochodzenia faktury oznacza zapewnienie pewności co do tożsamości sprzedawcy/usługodawcy albo wystawcy faktury. Integralność treści faktury oznacza zapewnienie, że nie zmieniono danych, które powinna ona zawierać.

#### **Problem**

W jaki sposób zapewnić autentyczność pochodzenia, integralność treści i czytelność faktury elektronicznej?

#### **rozwiązanie**

Zgodnie z art. 106m ust. 4 i ust. 5 ustawy o VAT, przedsiębiorca może zapewnić autentyczność pochodzenia, integralność treści oraz czytelność faktury:

- za pomocą "dowolnych kontroli biznesowych", które wiarygodnie potwierdzą związek między fakturą a transakcją, lub
- n przez użycie kwalifikowanego podpisu elektronicznego, lub **P** przez wykorzystanie elektronicznej wymiany danych
- (EDI) zgodnie z umową w sprawie europejskiego modelu wymiany danych elektronicznych, jeżeli zawarta umowa dotycząca tej wymiany przewiduje stosowanie procedur gwarantujących autentyczność pochodzenia faktury i integralność jej danych.

#### **PrZePis**

#### **Art. 106k ustawy o VAT:**

Nabywca towaru lub usługi, który otrzymał fakturę zawierającą pomyłki (chodzi o datę, numer faktury, dane identyfikacyjne i NIP, datę dokonania lub zakończenia transakcji) może wystawić notę korygującą.

- Musi ją zaakceptować wystawca faktury.
- Nota musi zawierać następujące elementy:
- 1) wyrazy "nota korygująca";
- 2) numer kolejny i datę jej wystawienia; 3) imiona i nazwiska lub nazwy sprzedawcy i nabywcy
- towarów oraz ich adresy i numery identyfikacyjne; 4) dane zawarte w fakturze, której dotyczy nota korygująca;
- 5) wskazanie treści korygowanej informacji oraz treści prawidłowej.

#### **Problem**

Czy nabywca towarów lub usług może wystawić notę korygującą do e-faktury?

#### **rozwiązanie**

Przepisy nie wykluczają takiej możliwości. Wymaga to jednak uzyskania przynajmniej dorozumianej akceptacji przez wystawcę faktury.

ekspert konsultingu biznesowego Sage, programy finansowo-księgowe wspomagają księgowych w wyłapywaniu faktur powyżej 15 tys. zł na etapie rejestracji faktur. Sy-

**Jak to wyłapać**

gnalizują pojawienie się takiej faktury. Nie są natomiast w stanie – jak mówi ekspert – zidentyfikować towary i usługi z załącznika nr 15, zwłaszcza że dziś nie ma obowiązku podawania na fakturze kodu PKWiU. Sam opis pozycji jest za mało precyzyjny, aby program automatycznie rozpoznał towar

Jak wyjaśnia Bogdan Zatorski,

"mechanizm podzielonej

Podzielona płatność (split payment) ma zastosowanie tylko, gdy kwota należności ogółem przekracza 15 tys. zł. Maciej Hadas, doradca podatkowy z Grant Thornton, przy-

nie liczy się wartość transakcji, ale kwota na fakturze (tj. wartość brutto całej faktury). Potwierdziło to Minister Finansów w opublikowanych na swojej stronie wyjaśnieniach. Ekspert zaleca jednak ostrożność, ponieważ sztuczne dzielenie jednolitej transakcji może zostać uznane za obchodzenie przepisów.

płatności".

wrażliwy. Pod tym katem więc każdą fakturę trzeba sprawdzić. Problem pojawia się, gdy faktura ma setki pozycji, albo gdy faktur są tysiące. Może się zdarzyć, że sprzedawca nie zaznaczy na dokumencie "mechanizm podzielonej płatności". Początkowo Ministerstwo Fi-

by brak takiego oznaczenia nie zwalniał nabywcy z odpowiedzialności, bardzo przecież surowej. Ostatecznie stanęło na tym, że kupujący nie zapłaci dodatkowo 30 proc. VAT, jeżeli dostawca lub usługodawca rozliczył całą kwotę podatku wynikającą z faktury (art. 108a ust. 8 ustawy o VAT).

#### pomina, że w tym przypadku **Można to uzgodnić**

Zdaniem Macieja Hadasa biura rachunkowe powinny umawiać się z klientami, kto jest odpowiedzialny za taką weryfikację. Jeśli klient nie chce ponosić dodatkowych kosztów takiej usługi, można uzgodnić z nim, że wszystkie faktury powyżej 15 tys. zł są opłacane w split paymencie. Dotyczy to obu sytuacji: gdy klient biura wystawia faktury (jako sprzedawca), oraz gdy jest nabywcą.

Podzielona płatność nie jest jednak formą płatności preferowaną przez sprzedawców (wiadomo, może wpływać na ich płynność finansową). Dlatego należy to zawsze

Ekspert przypomina, że nawet gdy na fakturze tylko część pozycji stanową towary lub usługi wymienione w załączniku nr 15, sprzedawca i tak musi zamieścić dopisek "mechanizm podzielonej płatności", gdy wartość faktury brutto przekracza 15 tys. zł.

#### **Na co pieniądze z rachunku VAT**

Biuro rachunkowe, które obsługuje płatności podatnika, może z środków z jego konta VAT uregulować: ■ VAT do urzędu skarbowego,

równowartości podatku od towarów i usług na rachunki VAT kontrahentów,

nansów zmierzało do tego,

wcześniej ustalić.

#### **Jak uzyskać wiążącą informację stawkową**

**Kto wydaje WIS** – dyrektor Krajowej Informacji Skarbowej

- **Co należy złożyć**  – wniosek o WIS według wzoru dostępnego na stronie internetowej www.kis.gov.p (w zakładce "Załatwianie spraw"/"Wiążąca informacja stawkowa"), – (fotografie, schematy,
- katalogi, atesty, instrukcje, informacje od producenta fakultatywnie).

#### **Jak wysłać**

– przez e-PUAP należy kierować na adres skrytki: /KIS/wnioski, lub – na adres Krajowej Informacji Skarbowej: ul. Teodora Sixta 17, 43-300 Bielsko-Biała.

#### **Ile kosztuje i jak zapłacić** – opłata za WIS wynosi 40

zł, ale kwotę tę mnoży się przez liczbę towarów i usług składających się na jedną czynność podlegającą opodatkowaniu, o którą spyta podatnik, – podatnik musi pokryć koszty ewentualnych badań bądź analiz, – opłaty wnosi się na konto KIS nr 25 1010 1212 0064 6422 3100 0000.

**Ile czasu na wydanie** – maksymalnie 3 miesiące. **©℗**

Coraz więcej biur rachunkowych i firm **przedsiębiorcom prowadzenie elektronicznych rozliczeń księgowych**

#### **Mariusz Szulc** mariusz.szulc@infor.pl

Oszczędności dotyczą szerokiego spektrum wydatków: od zakupu papieru, poprzez druk i wysyłkę faktur i innych dokumentów, po wprowadzanie ich do ksiąg, zwane potocznie wklepywaniem, co samo w sobie już pokazuje, jak jest to żmudne zajęcie.

Biuro, które wybierze rozwiązania elektroniczne, nie musi się martwić czasochłonnym procesem ich doręczania. Ma to kolosalne znaczenie, gdy na kalendarzu coraz bliżej do 20. dnia miesiąca.

Może też zaoszczędzić na kosztach archiwizacji oraz uniknąć ewentualnego uszkodzenia dokumentów. Sprzyjają temu same przepisy. Artykuł 73 ustawy o rachunkowości pozwala przenosić treść dokumentów księgowych (z nielicznymi tylko wyjątkami) na informatyczne nośniki danych, pod warunkiem że zostanie ona zachowana w trwałej i niezmienionej postaci oraz ustalonym porządku pozwalającym na łatwe odszukanie. Mogą to pendrive'y, płyta CD, ale też coraz bardziej popu-

1

# **Od e-faktury do JPK\_VAT**

**Obieg: klient – biuro rachunkowe (BR) – urząd skarbowy**

**Klient BR wystawia fakturę w swoim programie do fakturowania.**

**Za pomocą JPK\_Faktura: Klient wysyła plik JPK\_Faktura (w formacie XML) e-mailem do BR.**

**BR importuje faktury z JPK\_Faktura (format XML) do swojego programu księgowego.**

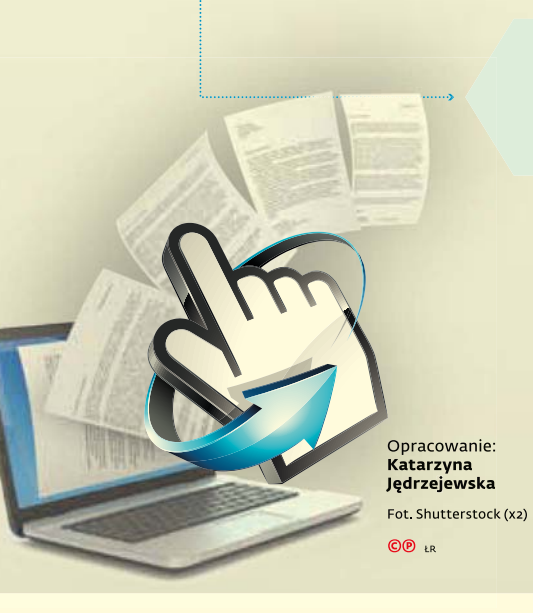

### wystawienie faktury wysyłka faktury do BR **Etap są zapisywane w chmurze obliczeniowej. BR importuje faktury z chmury obliczeniowej. Faktury są automatycznie**

księgowanie **Etap**

**Etap**

utworzenie JPK\_VAT i wysyłka **Etap**

do urzędu skarbowego

E-fakturowanie ma tę zaletę, że nie tylko obniża koszty (papieru, druku, wysyłki) i przyspiesza obieg dokumentów. Przede wszystkim pozwala biuru rachunkowemu na automatyczne (lub za pomocą poczty elektronicznej) pobieranie e-faktur i wprowadzanie ich do ewidencji księgowej (programu księgowego).

Bardzo pomocny okazał się tu jednolity plik kontrolny JPK\_Faktura. Klient wysyła go do biura (w formacie XML), a biuro go importuje, dzięki czemu faktury są automatycznie wprowadzane do ewidencji księgowej. Nie jest więc potrzebna fakturzystka, która do tej pory ręcznie "wklepywała" faktury sprzedaży.

Obieg jest jeszcze prostszy, gdy klient posługuje się modułem programu finansowo-księgowego, z którego korzysta BR. Wówczas nie musi nawet tworzyć pliku JPK\_Faktura i go wysyłać do biura. Wystawia fakturę, która jest automatycznie zapisywana w chmurze obliczeniowej. Księgowy importuje faktury z chmury, które są automatycznie zapisywane w programie księgowym biura. Chmura umożliwia też generowanie plików JPK.

# **doradczych oferuje Wchodzi dig italizacja, znika papier, będą oszczędności**

larna internetowa chmura a dzięki temu że wygeneruje obliczeniowa. Warto jednak, dla bezpieczeństwa, stworzyć w chmurze obliczeniowej kopie zapasowe dowodów księgowych, by mieć zapewniony dostęp do nich nawet w razie awarii informatycznej.

#### **Nie tylko faktury**

Uproszczenia dotyczą też ewidencji księgowych, co wynika wprost z przepisów. Nie trzeba już każdorazowo drukować podatkowej księgi przychodów i rozchodów, o ile program komputerowy, w którym jest ona prowadzona, zapewnia wydrukowanie jej według określonego wzoru.

Gdy księgi rachunkowe są prowadzone w formie elektronicznej, to nie później niż na koniec roku obrotowego należy je wydrukować albo przenieść ich treść na informatyczny nośnik danych (np. pendrive, płyta CD). Wymaga tego art. 13 pkt 6 ustawy o rachunkowości.

Skalę oszczędności na digitalizacji pokazuje niedawny komunikat koncernu KGHM, który zdecydował o całkowitym przejściu na elektroniczny obieg dokumentów. Koncern szacuje, że w ten sposób oszczędzi miliony złotych,

o 3,5 tony mniej papierowych plików, wycinki uniknie nawet 3 ha lasu rocznie.

W digitalizacji pomaga oprogramowanie z modułem fakturowym OCR (ang. Optical Character Recogni-

**Podatnicy mogą wystawiać faktury w chmurze obliczeniowej lub we własnych programach do fakturowania**

tion), które nie tylko rozpozna tekst w zeskanowanym dokumencie, ale też przyporządkuje go do odpowiednich pól ewidencji.

#### **E-faktura nieobowiązkowa**

Artykuł 106n ustawy o VAT wymaga zgody odbiorcy na stosowanie faktur elektronicznych. W praktyce uznawana jest akceptacja domniemana, co oznacza, że jeśli podatnik nie wyrazi sprzeciwu w momencie opłacenia e-faktury, to przyjmuje się, że zgodził się na taki tryb rozliczeń. Ewentualna domniemana akceptacja nie wyklucza jednak późniejszego cofnięcia zgody. Wówczas podatnik (a więc i obsługujące go biuro rachunkowe) traci prawo do stosowania faktur elektronicznych od dnia następującego po tym, w którym otrzymał powiadomienie o rezygnacji.

Przemysław Grzanka, doradca podatkowy zwraca uwagę, że dorozumiana zgoda dotyczy także przesyłania not korygujących w formacie elektronicznym. W tym wypadku musi to być zgoda wystawcy właściwej faktury. – Noty korygujące zawie-

rają pozycje zasadniczo nieistotne dla rozliczenia VAT, więc jeśli sprzedawca nie wyrazi sprzeciwu, to można uznać, że zaakceptował treść noty – wskazuje ekspert.

#### **Rozwiązania praktyczne**

Przepisy nie mówią, jak powinna być wystawiona faktura elektroniczna. W praktyce najczęściej stosowane są formaty pdf oraz XML. – Podatnicy mogą wystawiać faktury zarówno w udo-

stępnionej im chmurze obliczeniowej, jak i we własnych programach do fakturowania

– informuje Katarzyna Miazek, ekspertka ds. analiz podatkowych i ekonomicznych w Tax Care.

Wyjaśnia, że tzw. chmura faktur to platforma, za pomocą której można zarówno wysyłać dokumenty do kontrahenta czy księgowej, jak i je archiwizować. Chmura umożliwia też generowanie plików JPK oraz jest zintegrowana z Centralną Ewidencją i Informacją o Działalności Gospodarczej oraz z rejestrem VAT.

– Chmura jest dostępna za darmo i bez limitów dla każdego, kto korzysta z internetu. Ma też wersję mobilną, działającą zarówno w systemie Android, jak i iOS – po przesłaniu wszystkie sfotografowane faktury papierowe mogą być w ten sposób zdigitalizowane – tłumaczy Katarzyna Miazek.

#### **W zamówieniach publicznych**

Ważnym krokiem do upowszechnienia e-faktur w obrocie jest obowiązująca od 18 kwietnia 2019 r. ustawa o elektronicznym fakturowaniu w zamówieniach publicznych, koncesjach na roboty budowlane lub usługi oraz partnerstwie publiczno-prywatnym (Dz.U. z 2018 r. poz. 2191). Wdraża ona unijną dyrektywę 2014/55. Wynika z niej, że zamawiający już dziś ma obowiązek przyjąć elektroniczną fakturę ustrukturyzowaną, którą prześle mu wykonawca. On z kolei będzie miał obowiązek przesyłać takie dokumenty od listopada 2020 r.

Do obsługi tych dokumentów musi też przygotować się biuro rachunkowe, które chce zaoferować usługi takiemu klientowi.

Czym jest faktura ustrukturyzowana? Nie chodzi o zwykły PDF, a dokument w formacie XML w określonej strukturze, podobny np. do JPK\_VAT. Pozwala on na automatyczne przesyłanie informacji z faktury i przetwarzanie ich w systemach finansowo-księgowych. Dzięki temu oszczędza się czas i minimalizuje ryzyko błędu w odczycie treści, a dzięki wspólnym unijnym standardom ułatwia udział przedsiębiorców w zagranicznych zamówieniach publicznych. Uruchomiono już platformę e-fakturowania – PEF, którą znaleźć można pod linkiem https://efaktura. gov.pl/. **©℗**

**Klient BR wystawia fakturę za pomocą modułu programu, którym posługuje się BR. Faktury** 

> **zapisywane w programie księgowym BR.**

# **Roczne sprawozdania już tylko w strukturach logicznych**

Wszystkie sprawozdanie finansowe za 2019 r. będą musiały być stworzone w ustrukturyzowanej formie. **Nawet te, które dotyczą organizacji non profit**

#### **Agnieszka Pokojska** agnieszka.pokojska@infor.pl

Jeżeli więc biuro rachunkowe sporządza roczne sprawozdanie podatnika CIT niewpisanego do rejestru przedsiębiorców Krajowego Rejestru Sądowego (np. fundacji, stowarzyszenia, które nie prowadzą działalności gospodarczej), to od 1 stycznia 2020 r. będzie musiało to zrobić w strukturze logicznej (tj. w formacie XML). Sprawozdanie za 2019 r. nie będzie już składane do urzędu skarbowego (np. na pendrivie), natomiast nadal w tym przypadku trzeba je będzie przesłać szefowi Krajowej Administracji Skarbowej.

– Obecnie nie jest dostępna aplikacja do przesyłania sprawozdań finansowych podatników CIT do szefa KAS. Udostępniona przez Ministerstwo Finansów aplikacja e-Sprawozdania Finansowe pozwala jedynie na przesyłanie takich sprawozdań przez osoby fizyczne – mówi Agnieszka Baklarz, biegły rewident, członek zarządu w A. Bombik Kancelaria Biegłego Rewidenta sp. z o.o.

#### **e-Sprawozdania Finansowe**

Nie ma natomiast przeszkód, aby w udostępnionej przez MF aplikacji stworzyć w XML sprawozdanie dla fundacji czy stowarzyszenia, podobnie jak dla podmiotów prowadzących działalność gospodarczą, czyli zarówno indywidualnych przedsiębiorców, jak i spółek.

Aplikacja e-Sprawozdania Finansowe nie pomaga natomiast w tworzeniu e-raportów: ■ skonsolidowanych,

- dla podmiotów finansowych (SKOK-i, banki, domy maklerskie czy towarzy-
- stwa ubezpieczeniowe), ■ alternatywnych spółek in-
- westycyjnych, ■ emitentów papierów wartościowych prowadzących księgi w oparciu o ustawę

o rachunkowości. W tych przypadkach – jak informuje Agnieszka Baklarz – trzeba nabyć dostępne na rynku odpłatne programy komputerowe.

Można z nich też korzystać przy tworzeniu innych raportów, również tych, których XML można wygenerować w aplikacji udostępnionej przez MF. Ale czy warto?

– Komercyjne narzędzia pomagają przygotowywać sprawozdania, ponieważ przenoszą poszczególne pozycje z ksiąg do sprawozdania i sprawdzają, czy np. sumy są poprawne – wyjaśnia ekspertka. Dodaje, że w takim przypadku, aby otrzymać plik XML, wystarczy nacisnąć pola "generuj".

Inaczej jest w przypadku aplikacji udostępnionej przez MF. Jest ona bowiem tylko narzędziem do generowania pliku XML. Oznacza to więc, że najpierw trzeba przygotować dane do sprawozdania (np. w Excelu), a potem dopiero można je przepisać do aplikacji. Agnieszka Baklarz zwraca uwagę, że aplikacja MF nie weryfikuje błędów, przykładowo nie sprawdza, czy sumy określonych pozycji są prawidłowe. To sprawia, że księgowy ma podwójną pra-

cę, ale za to nie musi płacić za program i jego aktualizacje.

#### **Tylko nowa wersja**

Korzystający z ministerialnej aplikacji, szczególnie ci, którzy zainstalowali pierwotną wersję na swoim komputerze, muszą pamiętać, że obecnie obowiązuje nowa jej wersja (tj. 1\_2).

Nie można jej zainstalować na komputerze, można z niej korzystać tylko online (została przygotowana tylko w wersji portatywnej).

Za to – jak twierdzi Agnieszka Baklarz – działa znacznie lepiej niż wcześniejsza wersja. Jest szybsza i się nie zawiesza.

Pozwala tworzyć roczne raporty zgodnie ze strukturami logicznymi obowiązującymi od września 2019 r.

Jeżeli księgowy się pomyli i stworzy sprawozdanie spółki w starej wersji aplikacji, to takich dokumentów nie przyjmie Krajowy Rejestr Sądowy. Będzie z tym nie lada kłopot, bo zatwierdzonego sprawozdania nie można poprawić.

#### **Uwaga na błędy!**

Ekspertka przestrzega też, by przed zatwierdzeniem sprawozdania sprawdzić, czy repozytorium KRS przyjmie sporządzone sprawozdanie finansowe. Mogą się bowiem pojawić następujące błędy:

■ brak numeru KRS (mimo że w nowej wersji schemy zostało dodane pole dotyczące numeru KRS, to jego wypełnienie nie jest obligatoryjne, ale podmioty wpisane do KRS muszą je wypełnić, bo w przeciw-

#### **Od przepisu do praktyki**

#### **PrzePiS**

**Art. 45 ust. 1f ustawy o rachunkowości** (t.j. Dz.U. z 2019 r. poz. 865 ze zm.). Zgodnie z tym przepisem sprawozdanie finansowe sporządza się w postaci elektronicznej oraz opatruje kwalifikowanym podpisem elektronicznym, podpisem zaufanym albo

– od 1 stycznia 2020 r. – podpisem osobistym

#### **Problem**

Brak możliwości podpisania przez głównego księgowego i członków zarządu e-sprawozdania podpisem osobistym i podpisem elektronicznym bądź profilem zaufanym

#### **rozwiązanie**

Wszyscy, czyli główny księgowy i członkowie zarządu, mogą sygnować sprawozdanie podpisem osobistym (za pomocą cyfrowego dowodu osobistego). Można też zrezygnować z podpisu osobistego i skorzystać tylko z podpisu elektro-

nicznego bądź profilu zaufanego (te sposoby można pod pewnymi warunkami łączyć)

#### **Problem**

Sprawozdania nie można już sporządzać w Excelu

#### **rozwiązanie**

Sprawozdania finansowe w JPK mogą być sporządzane:

n w bezpłatnej aplikacji e-Sprawozdania Finansowe udostępnionej przez Ministerstwo Finansów,

w komercyjnych aplikacjach i programach.

#### **PrzePiS**

**Art. 27 ust. 2b ustawy o CiT** (t.j. Dz.U. z 2019 r. poz. 865) – w wersji, która będzie obowiązywała od 1 stycznia 2020 r.

Zgodnie z tym przepisem podatnicy zobowiązani do sporządzenia sprawozdania finansowego (z wyłączeniem podmiotów wpisanych do KRS) przekazują elektronicznie szefowi Krajowej Administracji Skarbowej sprawozdanie wraz ze sprawozdaniem z badania w terminie 10 dni od daty zatwierdzenia. Sprawozdanie finansowe jest sporządzane w postaci elektronicznej, odpowiadającej strukturze logicznej udostępnianej na stronie Krajowej Administracji Skarbowej.

#### **Problem**

Stowarzyszenia i fundacje muszą sporządzić sprawozdania w strukturze logicznej.

#### **rozwiązanie**

Przy tworzeniu i przesyłaniu rocznych raportów stowarzyszenia i fundacje mogą korzystać z ministerialnej aplikacji e-Sprawozdania Finansowe.

nym razie bezpłatny system nie przyjmie ich sprawozdania),

- zbyt duży plik sprawozdania finansowego (KRS
- przyjmuje pliki do 5 Mb), ■ użycie niewłaściwej schemy, nieodpowiedniej dla danego przedsiębiorstwa,
- błędy rachunkowe w sprawozdaniu (bardzo często w sprawozdaniach zdarzają się błędy w sumach),
- dołączanie do sprawozdania innych elementów niż dodatkowe informacje i objaśnienia,
- brak uzupełnienia pól obligatoryjnych (np. opisy, odpowiedzi na pytania, nota podatkowa),
- podawanie niepoprawnych numerów PKD, ■ niewłaściwy sposób pod-
- pisywania sprawozdań finansowych. **©℗**

## **Nowy sposób podpisywania e-sprawozdań**

Od 1 stycznia 2020 r. roczne raporty będzie można podpisywać **elektronicznym dowodem tożsamości.** Mogą być z tym jednak problemy

#### **Agnieszka Pokojska** agnieszka.pokojska@infor.pl

Chodzi o art. 45 ust. 1f ustawy o rachunkowości. Zgodnie z tym przepisem sprawozdanie finansowe sporządza się w postaci elektronicznej oraz opatruje kwalifikowanym podpisem elektronicznym (płatnym) lub podpisem zaufanym (bezpłatnym). Od 1 stycznia 2020 r. pojawi się jeszcze jeden sposób – będzie można użyć podpisu osobistego.

Oznacza to, że do sprawozdań finansowych za 2019 r., które muszą być sporządzone i podpisane do końca marca, księgowy

(osoba odpowiedzialna za prowadzenie ksiąg) i członkowie zarządu (kierownik jednostki) będą mogli użyć cyfrowego dowodu osobistego, czyli z warstwą elektroniczną (zaczęły być one wydawane w marcu br.).

#### **Jest nowy sposób…**

Cyfrowy dowód umożliwia podpis elektroniczny, zwany osobistym, który działa podobnie jak podpis kwalifikowany. Certyfikat podpisu osobistego jest zamieszczany w dowodzie osoby, która wyrazi na to zgodę. Oznacza to, że nie jest on wbudowywany w dokument automatycznie.

Jeżeli podpis zostanie w nim umieszczony, to, aby móc z niego korzystać, trzeba aktywować warstwę elektroniczną w urzędzie gminy (w dowolnym momencie) i sześciocyfrowy kod PIN. Trzeba też nabyć czytnik zgodny z wymaganiami specyfikacji Ministerstwa Spraw Wewnętrznych

i Administracji. Kosztuje on od 250 zł do 600 zł.

Ten rodzaj podpisu nie jest więc zupełnie bezkosztowy, jak to jest w przypadku profilu zaufanego. Jego używanie będzie jednak tańsze niż posługiwanie się kwalifikowanym podpisem elektronicznym – za jego używanie trzeba co roku płacić od kilkudziesięciu złotych wzwyż. Również w tym przypadku trzeba kupić czytnik (za kilkadziesiąt złotych).

Podpis osobisty będzie dawał coraz więcej możliwości. Na razie można go użyć np. do sygnowania dowolnego dokumentu, wniosku kierowanego do urzędu (np. do Krajowego Rejestru Sądowego), zalogowania się do profilu zaufanego oraz do innych portali administracji publicznej.

#### **…ale nie współgra z innymi**

Cyfrowym podpisem będzie można sygnować sprawozdania finansowe dopiero od 1 stycznia 2020 r., ale już teraz można sprawdzić jego funkcjonalność. Okazuje się, że nie współgra on z innymi podpisami.

– Nie ma problemu, gdy pod sprawozdaniem podpisuje się tylko jedna osoba albo gdy wszyscy używają podpisu osobistego – wyjaśnia Agnieszka Baklarz.

Kłopot pojawia się, gdy sygnaturę chce złożyć więcej osób, z których jedna posługuje się podpisem osobistym, a inna profilem zaufanym. Jak wyjaśnia ekspertka, podpisy te wykluczają się. Przykładowo, gdy księgowy podpisze się profilem zaufanym, to oprogramowanie e-dowodu wskaże, że nie udało się zweryfikować poprawnie podpisów w tym pliku. Analogicznie profil zaufany traktuje podpis e-dowodem.

Problem jest też, gdy najpierw użyjemy e-dowodu. Wówczas podpis kwalifikowany potraktuje ten sposób sygnowania jako niebudzący zaufania i odmówi możliwości złożenia podpisu. W odwrotnej kolejności (jako pierwszy występuje podpis kwalifikowany) znowu e-dowód uznaje, że nie może dopisać się do podpisu kwalifikowanego – tłumaczy Agnieszka Baklarz.

#### **Kolejność sygnatur**

Problemu nie będzie, jeżeli do sygnowania sprawozdania użyje się dotychczasowych sposobów podpisu. W tym przypadku można łączyć podpis kwalifikowany i profil zaufany, ale trzeba pamiętać o zasadach.

Przede wszystkim chodzi o kolejność. Najpierw podpisują się osoby, których sygnatury znajdą się wewnątrz pliku sprawozdania (nie tworzy się nowy plik). Następnie swój podpis składają ci, których podpis znajdzie się w oddzielnym pliku (podpis zewnętrzny).

W tym przypadku tworzy się automatycznie dodatkowy plik XADES.

Podpisem kwalifikowanym można opatrzyć dokument na dwa sposoby: wewnętrznie albo zewnętrznie. Profil zaufany jest tylko podpisem wewnętrznym.

Jeżeli więc księgowy sygnuje sprawozdanie jako pierwszy i użyje podpisu kwalifikowanego zewnętrznie, to członek zarządu będzie musiał podpisać się w identyczny sposób.

Gdy natomiast księgowy użyje wewnętrznie podpisu kwalifikowanego, to członek zarządu będzie mógł sygnować sprawozdanie podpisem kwalifikowanym lub za pomocą profilu zaufanego.

Gdy parafy stawiane są najpierw za pomocą e-PUAP, to kolejna osoba możne użyć podpisu kwalifikowanego w dowolny sposób. **©℗**

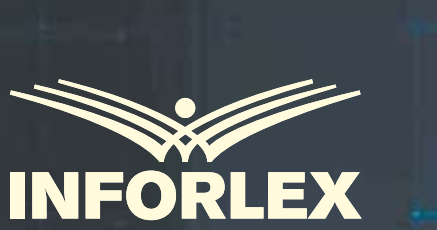

# **Biura Rachunkowe**

Główne korzyści INFORLEX Biura Rachunkowe

**INFORLE** 

Tax.

- Dziennik Gazeta Prawna
- **Czasopisma INFOR**
- Komentarze m.in.: VAT 2020, CIT, PIT, Kodeks pracy, ZFSŚ
- Książki

1

- **Prawie 8000 formularzy,** druków, wzorów pism i umów
- **INFORAKADEMIA**
- **Webinaria i podcasty**
- **Aplikacje mobilne oraz** na pulpit komputera

**inforlex.pl** Testuj bezpłatnie

# **Kompleksowa baza wiedzy**

Podatki · Księgowość Kadry · Płace · RODO

**NOWOŚĆ!**

# **Najważniejsze jest zapewnienie bezpieczeństwa dokumentów**

Jako adresat przepisów dotyczących e-dokumentacji pracowniczej został wskazany pracodawca. Nie ma jednak przeszkód, aby w jego imieniu **zajęły się tym np. biura rachunkowe** 

#### **Paulina Szewioła** paulina.szewiola@infor.pl

– Podmiot, który bierze na siebie obsługę kadrowo- -płacową firmy, powinien zawrzeć z nią umowę dotyczącą zakresu przejmowanych obowiązków. W tym obszarze będą miały do niego zastosowanie przepisy, które obowiązują pracodawców (także te dotyczące elektronizacji akt). Biuro rachunkowe staje się w takim wypadku swoistym podwykonawcą – wyjaśnia Michał Balicki, adwokat EY Law.

Podkreśla przy tym wagę odpowiedniego uregulowania w umowie kwestii dotyczących ochrony i przetwarzania danych osobowych.

#### **Stopniowa digitalizacja…**

Od 1 stycznia 2019 r. pracodawca prowadzi i przechowuje w postaci papierowej lub elektronicznej dokumentację pracowniczą. Składają się na nią zarówno dokumenty w sprawach związanych ze stosunkiem pracy (np. ewidencja czasu pracy), jak i akta osobowe osób zatrudnionych (np. umowy o pracę). Poddane digitalizacji

mogą zostać akta zarówno byłych, jak i obecnych pracowników, i to niezależnie od tego, kiedy rozpoczęli oni pracę i jak długo pracodawca musi przechowywać ich dokumenty.

Przepisy zostały tak skonstruowane, że firma ma możliwość, a nie obowiązek digitalizacji dokumentów. W konsekwencji może przechodzić na elektroniczną wersję dokumentacji pracowniczej stopniowo. Nadal większość dokumentów może trzymać w formie papierowej, kolejno zmieniając ich postać na cyfrową. Co więcej, firma może też wrócić do papierowej wersji prowadzenia dokumentacji.

#### **…i jej zalety**

Eksperci wskazują na liczne korzyści z prowadzenia dokumentacji pracowniczej

w postaci elektronicznej. – E-akta to oszczędność nie tylko miejsca, lecz także kosztów. Magazynowanie dużej liczby dokumentów jest po prostu drogie. Konieczna jest bowiem do tego większa przestrzeń biurowa – zauważa Magdalena Pacan, konsultant systemów Comarch ERP.

Zwraca też uwagę na wygodę dla użytkownika. – Łatwiej jest wyszukać dokument w systemie informatycznym niż przeszukiwać tony teczek – mówi ekspertka.

Kolejny argument przemawiający za elektronizacją to kwestie bezpieczeństwa.

– Dokumenty w postaci papierowej mogą ulec zniszczeniu np. w wyniku pożaru, a w cyfrowej – dzięki nowoczesnym narzędziom – mamy większą pewność, że nic im się nie stanie – argumentuje Magdalena Pacan.

#### **Tylko dla upoważnionych**

W praktyce jest to jednak ta dziedzina, w której są największe wątpliwości. Szczególnie jeżeli weźmiemy pod uwagę liczne w ostatnim czasie wycieki danych z różnych systemów.

Ustawodawca zadbał o tę kwestię w rozporządzeniu ministra rodziny, pracy i polityki społecznej z 10 grudnia 2018 r. w sprawie dokumentacji pracowniczej (Dz.U. z 2018 r. poz. 2369). Określił w nim szczegółowe warunki i sposób przechowywania dokumentacji pracowniczej, tak aby były zapewnione: bezpieczeństwo, autentyczność i możliwość korzystania z niej przez lata przechowywania.

#### **Dostępne na rynku programy zapewniają możliwość rejestracji zmian w e-dokumentacji**

Jednym z kryteriów, jakie musi spełniać system teleinformatyczny, jest wymóg zabezpieczenia dokumentacji przed uszkodzeniem, utratą oraz nieuprawnionym dostępem (par. 9 pkt 1). Co więcej, przepisy (par. 10 ust. 1) precyzują, jaką e-dokumentację pracowniczą uważa się za należycie zabezpieczoną. Wskazują, że musi być ona dostępna tylko dla osób upoważnionych, chroniona przed zniszczeniem, a jej prowadzenie i przechowywanie odbywa się z zastosowaniem metod i środków ochrony dokumentacji, których skuteczność jest powszechnie uznana.

#### **Rozwiązania**

**dostosowane do prawa** Tyle teorii. Jak to wygląda w praktyce?

Rozwiązania przyjęte w dostępnych na rynku systemach teleinformatycznych minimalizują ryzyko wycieku danych z e-dokumentacji pracowniczej. To skutek unijnego rozporządzenia o ochronie danych osobowych 2016/679. Jest ono stosowane od 25 maja 2018 r. i – jak wyjaśnia Konrad Spryńca, product manager w firmie Soneta produkującej oprogramowanie do zarządzania firmą – zobowiązało każdą organizację do wprowadzenia środków

technicznych i organizacyjnych, gwarantujących ochronę przetwarzanych danych osobowych.

– Systemy ERP (z ang. Enterprise Resource Planning) są dostosowane do wymagań tego rozporządzenia i skutecznie chronią dane osobowe gromadzone w elektronicznych teczkach – zapewnia ekspert. Wyjaśnia, że większość systemów ERP wyposażonych jest w mechanizmy, które umożliwiają definiowanie zakresów dostępu do elementów systemu.

– To oznacza, że każde konto użytkownika obsługującego system jest wyposażone w zestaw uprawnień pozwalających na wykonywanie czynności tylko w obszarach związanych z realizacją własnych obowiązków służbowych. Przykładowo w dziale kadr może pracować kilka osób, ale tylko wybrane będą mogły mieć wgląd w e-teczki pracownicze oraz dokonywać na nich operacji – mówi Konrad Spryńca.

Jednocześnie zaleca, aby korzystać z możliwości wykonywania automatycznych kopii zapasowych. Dzięki temu w razie utraty danych można je szybko odzyskać.

– Jeżeli system ERP potrafi wykonywać automatyczne kopie bezpieczeństwa np. raz dziennie o określonej godzinie, to możemy uznać, że nasze dane są bezpieczne – mówi ekspert. Rekomenduje jednocze-

śnie rozwiązania chmurowe, oferowane przez dużych producentów. Takie centra danych zapewniają bezpieczeństwo.

Ekspert podkreśla też, że jeżeli pracujemy na elektronicznych teczkach pracowniczych, należy na bieżąco aktualizować kolejne wersje wykorzystywanego systemu, ponieważ mogą one zawierać nowe, skuteczniejsze mechanizmy ochronne.

Z reguły najsłabszym ogniwem systemów informatycznych są ludzie. Zwraca na to uwagę Michał Balicki. – Jeżeli przyjrzymy się głośnym w ostatnim czasie wyciekom danych, to tam z reguły zawodził człowiek. Dlatego nie należy obawiać się rozwiązań informatycznych. Jest tylko jeden warunek – osoby obsługujące te systemy muszą być odpowiednio przeszkolone – wskazuje adwokat.

#### **Dostęp i rejestracja zmian**

Rozporządzenie wymienia też inne kryteria, jakie powinien spełniać system teleinformatyczny. Chodzi o ochronę dokumentacji przed wprowadzeniem niepożądanych zmian oraz zapewnienie stałego dostępu do e-akt osobom do tego upoważnionym.

#### **Od przepisu do praktyki**

#### **PRzePiS**

#### **Par. 9 pkt 1 rozporządzenia w sprawie dokumentacji pracowniczej**

Zgodnie z tym przepisem dokumentacja pracownicza w postaci elektronicznej jest prowadzona i przechowywana w systemie teleinformatycznym zapewniającym zabezpieczenie jej przed uszkodzeniem, utratą oraz nieuprawnionym dostępem.

#### **Problem**

Zachowanie odpowiednich środków bezpieczeństwa

### **Rozwiązanie**

- Zawężenie dostępu do systemu do konkretnych osób n Wykonywanie automatycznej kopii bezpieczeństwa dokumentacji
- 

#### **PRzePiS Par. 9 pkt 3 rozporządzenia w sprawie dokumentacji pracowniczej**

Zgodnie z tym przepisem dokumentacja pracownicza w postaci elektronicznej jest prowadzona i przechowywana w systemie teleinformatycznym zapewniającym stały dostęp do dokumentacji osobom do tego upoważnionym.

#### **Problem**

Brak stałego dostępu do dokumentacji

#### **Rozwiązanie**

Skorzystanie z wersji systemu oferującej przechowywanie danych w chmurze

– Można to łatwo osiągnąć, konfigurując w systemie uprawnienia danego użytkownika. Czyli określić szczegółowo, do jakich dokumentów ma on dostęp i w jakim zakresie – mówi Magdalena Pacan.

Natomiast w kwestii stałego dostępu wiele zależy od tego, z jakiej wersji produktu korzysta księgowy czy pracodawca.

– W wersji podstawowej system może zostać zainstalowany na komputerze stacjonarnym (na konkretnym stanowisku), ale jest też możliwość korzystania z e-akt w chmurze. Oznacza to, że użytkownik może logować się do niego z dowolnego miejsca, byle miał komputer i dostęp do internetu. Zakres funkcjonalności dla obu wersji jest taki sam – wyjaśnia ekspertka. Jest jeszcze kwestia możliwości rejestrowania zmian w e-dokumentach. Wymagają tego przepisy, więc

dostępne na rynku programy zapewniają taką możliwość. System oferuje historię zmian.

– Po każdej aktywności zostaje w nim ślad. Można zatem bez problemu zweryfikować, kto i w jakim zakresie wprowadzał modyfikacje i na którym dokumencie pracował – wyjaśnia Magdalena Pacan.

#### **Kwestia podpisu**

Gdy pracodawca lub pracownik posługują się podpisem elektronicznym, dokumenty mogą być od początku tworzone w wersji elektronicznej. A co w sytuacji, gdy osoba zatrudniona takiego podpisu nie posiada? Pracodawca nie może go od niej żądać. Nie pozbawia go to jednak możliwości prowadzenia akt w formie elektronicznej.

W takim przypadku najpierw powstaje dokument papierowy, podpisywany następnie w tradycyjny sposób przez pracownika i pracodawcę (lub tylko pracownika), a dopiero później zostaje on zdygitalizowany (zwykle jest to skan doku-

mentu). Następnie pracodawca albo osoba przez niego upoważniona opatruje go kwalifikowanym podpisem elektronicznym albo kwalifikowaną pieczęcią elektroniczną pracodawcy. Potwierdzają one zgodność wersji elektronicznej z papierowym oryginałem.

– System daje możliwość wprowadzenia zeskanowanych dokumentów i włączenia ich do e-teczki. W konsekwencji e-akta mogą być prowadzone, nawet gdy pracownik nie posiada podpisu elektronicznego – mówi Magdalena Pacan.

#### **PPK, czyli nowe obowiązki**

Od 1 lipca 2019 r. ruszył nowy system oszczędzania na emeryturę – pracownicze plany kapitałowe. Największe przedsiębiorstwa zawarły już umowy z instytucjami finansowymi na ich prowadzenie. W kolejce czekają następne.

Oszczędności emerytalne tworzone będą wspólnie przez pracowników, pracodawców oraz państwo. Najbardziej obciążony będzie jednak pracodawca, który ma obowiązek wpłacać 1,5 proc. wynagrodzenia brutto pracownika, oraz sam pracownik, który musi przelewać 2 proc. wynagrodzenia brutto. Przy czym osoby zarabiające mniej niż 120 proc. minimalnego wynagrodzenia mogą wnioskować o obniżenie składki do 0,5 proc. Dopłata od państwa w skali roku wyniesie 240 zł.

Nowy system wymusił tworzenie narzędzi, które pomogą:

- w sporządzeniu listy pracowników wraz z informacją, czy pozostają oni w pracowniczych planach kapitałowych, czy zrezygnowali z uczestnictwa; we wprowadzeniu do sys-
- temu informacji o wysokości zadeklarowanych składek oraz wpłatach do instytucji finansowych.

– Udostępniliśmy rozwiązanie, które umożliwia realizację obowiązków wynikających z PPK oraz komunikację i wymianę danych pomiędzy wszystkimi podmiotami w procesie obsługi PPK (tj. firmami lub biurami rachunkowymi oraz instytucjami finansowymi). Aplikacja przeznaczona jest do obsługi pracowniczych planów kapitałowych w firmie oraz za pośrednictwem biura rachunkowego. Jest nie tylko ściśle zintegrowana z modułem kadrowo-płacowym, lecz także współpracuje z systemami innych producentów. Może także działać samodzielnie – informuje Magdalena Pacan.

– Aplikacja umożliwia prowadzenie rejestru uczestników PPK i składanych przez nich deklaracji, comiesięczne naliczanie i ewidencjonowanie składek oraz przesyłanie ich do wybranej instytucji finansowej – wylicza ekspertka.

Podkreśla, że jej główną zaletą jest możliwość bezpośredniej wymiany informacji z instytucjami finansowymi.

– Biuro rachunkowe może przekazywać dane automatycznie do czterech instytucji finansowych: Aviva Investors TFI S.A., AXA TFI S.A., TFI Allianz S.A., Millennium TFI S.A. Z pozostałymi instytucjami jest możliwa wymiana danych za pomocą plików xml – wyjaśnia Magdalena Pacan.

Ekspertka zwraca uwagę, że dzięki temu rozwiązaniu biuro rachunkowe ma pewność, że format danych eksportowanych z aplikacji jest zgodny z przyjętymi standardami. Użytkownik zyskuje też gwarancję, że dane są bezpieczne i bez problemu będą mogły być poprawnie przetworzone i zapisane na kontach uczestników PPK.

– Dodatkowo użytkownik Comarch PPK nie musi się martwić, czy program jest zgodny z obowiązującymi przepisami, ponieważ aplikacja na bieżąco jest dostosowywana do zmieniających się przepisów i interpretacji – podkreśla ekspertka. **©℗**

# **PRENUMERATA 2020**

autopromocja

# **PATRZYMY OBIEKTYWNIE PISZEMY ODPOWIEDZIALNIE**

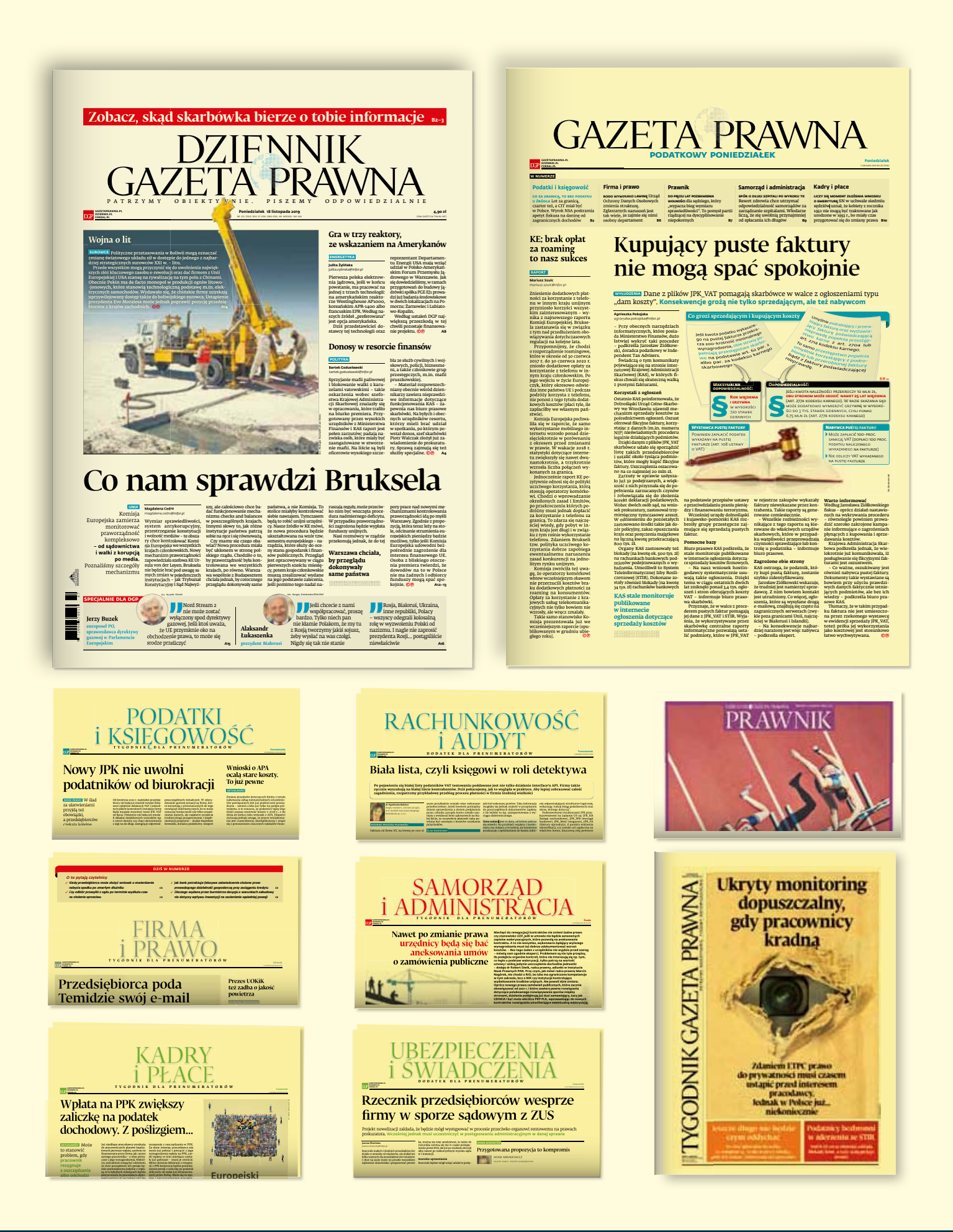

Zamów prenumeratę Dziennika Gazety Prawnej z dodatkami dla specjalistów! ■ www.gazetaprawna.pl/prenumerata ■ tel.: 22 761 31 27 lub 801 626 666

# **Jakie ubezpieczenie dla biura i księgowego**

### Mimo obowiązku wykupienia **polisy od odpowiedzialności cywilnej (OC)**  są biura rachunkowe, które tego nie robią. Ryzykują

#### **Łukasz Zalewski** lukasz.zalewski@infor.pl

Obowiązkowe ubezpieczenie od odpowiedzialności cywilnej trzeba wykupić, jedynie prowadząc usługowo księgi rachunkowe. Obecnie, gdy przepisy zmieniają się z miesiąca na miesiąc, przybywa obowiązków i rośnie ryzyko błędnych rozliczeń, warto zadbać o ubezpieczenie uszyte na miarę.

biur rachunkowych i księgowych czas wyboru ubezpieczenia odpowiedzialności cywilnej (OC) na kolejny rok. To dobry moment na przegląd ofert i dopasowanie polisy do skali prowadzonej działalności, własnych potrzeb i możliwości.

Ubezpieczyciele i pośrednicy oferują przy tym odrębne ubezpieczenia dla funkcjonujących już biur rachunkowych, a odrębne dla księgowych na etacie. Kluczowy jest dobór za-

kresu ubezpieczenia. Z jednej strony musi obejmować ryzyka, na których nam zależy, oraz sumy gwarancyjne, jakie mogą wystąpić w działalności biura, czy

księgowego. Z drugiej strony cena ubezpieczenia musi być adekwatna do przychodów biura. W praktyce przychody w ciągu roku są jedną ze zmiennych, jakie ubezpieczyciele biorą pod uwagę przy kalkulacji składki ubezpieczenia.

#### **Na co zwracać uwagę**

Koniec roku to dla wielu niowej w Warszawie. Wska-O tym, jak ważny jest właściwy dobór ubezpieczenia, przekonuje Ewa Kopeć, właściciel agencji ubezpieczezuje, że część biur w ogóle nie wykupuje polisy (mimo obowiązku), a znacząca liczba ma ochronę ubezpieczeniową nieadekwatną do swojej specyfiki. Przykładowo suma gwarancyjna jest zbyt niska lub nie obejmuje podstawowych obszarów działalności biura, takich jak rozliczanie VAT czy wysyłka deklaracji do ZUS. – W takiej sytuacji, jeśli

biuro rachunkowe popełni jakąś pomyłkę lub zaniecha pewnych działań, musi z własnej kieszeni pokryć skutki finansowe, sięgające czasami wielotysięcznych kwot – mówi Ewa Kopeć.

Dodaje, że obecnie, aby bezpiecznie prowadzić biznes, każde biuro księgov powinno być wyposażon w dobrze skonstruowan polisę, o szerokim zakres asekuracji, wykraczającym poza zakres obowiązkow go OC.

– Oferty ubezpieczeń na rynku są do siebie bardzo podobne. Nie wszystkie jednak zapewniają ochronę, która działa również po zakończeniu okresu ubezpieczenia. Dobrze więc na to zwrócić uwagę, analizując zakres oferty ubezpieczeń – dodaje Jerzy Szymańczak, menedżer ds. oceny ryzyka w AXA.

#### **Obowiązek dla prowadzących księgi**

Suma ubezpieczenia dla podmiotu usługowo prowadzącego księgi rachunkowe to zaledwie 10 tys. euro. Taka suma gwarancyjna może być zbyt niska nawet dla biura, które dopiero startuje ze świadczeniem usług. Warto rozważyć ubezpieczenie nadwyżkowe, czyli zwiększyć kwotę gwarancyjną ubezpieczenia.

– Zwykle ubezpieczeniu obowiązkowemu towarzyszą różne opcje dobrowol-

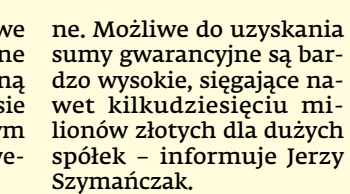

**Poza zakresem obowiązkowego OC biur rachunkowych jest prowadzenie dokumentacji związanej ze stosunkiem pracy**

Biura rachunkowe, które prowadzą tylko podatkowe księgi przychodów i rozchodów (bez ksiąg rachunkowych), mogą wykupić ubezpieczenie dobrowolne. Z kolei te, które świadczą również usługi doradztwa podatkowego, muszą obowiązkowo wykupić OC w zakresie doradztwa.

Poza zakresem obowiązkowego ubezpieczenia OC biur rachunkowych jest prowadzenie dokumentacji związanej ze stosunkiem pracy.

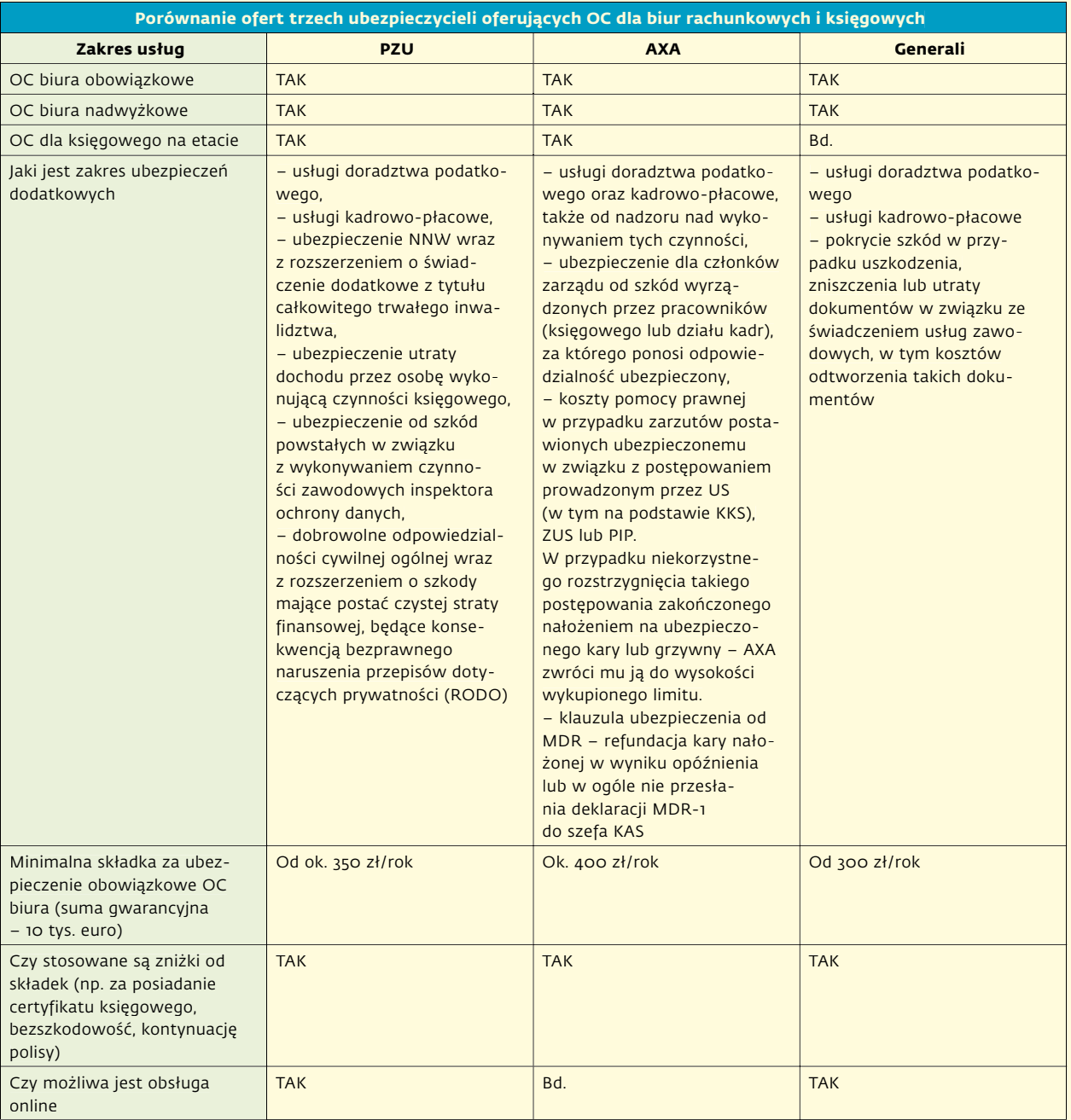

– Gdy więc pojawi się roszczenie z tego tytułu, biuro odpowiada własnym majątkiem, chyba że wykupi dodatkową polisę – wyjaśnia Mariusz Stelmach, dyrektor marketingu w firmie iExpert.pl.

#### **Ubezpieczenia dla biur**

Oferta ubezpieczeń dobrowolnych jest dość szeroka, każdy ubezpieczyciel oferuje jednak podobny ich zakres. W praktyce chodzi o zaledwie kilku ubezpieczycieli. Na rynku funkcjonują również agenci i biura ubezpieczeniowe, u których można porównać ubezpieczenia i dobrać odpowiednie do skali i zakresu działania oraz oczywiście możliwości finansowych.

Na pytanie DGP o ofertę obowiązkowych ubezpieczeń OC odpowiedziały nam: PZU, AXA oraz Generali (dlatego ich ofertę prezentujemy).

Wszystkie one oferują też dodatkową ochronę, choć w różnym zakresie. Przykładowo PZU oferuje również ubezpieczenie:

- NNW wraz z rozszerzeniem o świadczenie dodatkowe z tytułu całkowitego trwałego inwalidztwa, ■ od utraty dochodu przez
- osobę wykonującą czynności księgowego,
- od szkód powstałych w związku z wykonywaniem czynności zawodowych inspektora ochrony danych,
- od szkód związanych z naruszeniem przepisów o RODO. Generali proponuje po-

krycie szkód związanych z uszkodzeniem, zniszczeniem lub utratą dokumentów w związku ze świadczeniem usług zawodowych. Zwraca też koszty odtworzenia takich dokumentów.

#### **OC księgowego**

Wiele biur rachunkowych prowadzonych jest w formie spółki cywilnej.

– To najprostsza, obok jednoosobowej działalności gospodarczej, forma prowadzenia biura. W takim przypadku trzeba pamiętać, że jedno OC biura rachunkowego nie wystarczy, każdy wspólnik powinien być ubezpieczony osobno – wyjaśnia Mariusz Stelmach.

Ubezpieczyciele mają też odrębne oferty dla księgowych na etacie (w tym zarówno samodzielnych księgowych, jak i głównych księgowych), zatrudnionych na podstawie zlecenia bądź kontraktu menedżerskiego, a także dyrektorów finansowych.

Ubezpieczenie może objąć odpowiedzialność cywilną wynikającą ze świadczenia pracy, a także ochronę prawną od odpowiedzialności karno-skarbowej. Dodatkowo ochrona ubezpieczeniowa może zostać rozszerzona o koszty pomocy prawnej w przypadku zarzutów postawionych księgowemu w związku z postępowaniem prowadzonym przed urzędem skarbowym (w tym na podstawie kodeksu karnego skarbowego), przed Zakładem Ubezpieczeń Społecznych lub Państwową Inspekcją Pracy.

– W razie niekorzystnego rozstrzygnięcia takiego

postępowania, zakończonego nałożeniem na ubezpieczonego kary lub grzywny, AXA zwróci ją do wysokości wykupionego limitu – informuje Jerzy Szymańczak.

Polisy AXA obejmują też nadzór nad wykonywaniem czynności księgowych oraz odpowiedzialność za szkodę wyrządzoną przez pracownika (księgowego lub działu kadr). – To bardzo ważne dla kadry zarządzającej. Członkowie zarządu ponoszą bowiem odpowiedzialność za nadzór. Całościowo odpowiadają bowiem za prowadzenie spraw przedsiębiorstwa – tłumaczy przedstawiciel tej firmy.

Dodaje, że w odpowiedzi na duże zapotrzebowanie na rynku na ochronę w zakresie informowania szefa KAS o schematach podatkowych, AXA opracowała specjalną klauzulę (MDR). Osoby pełniące funkcję promotora, wspomagającego lub korzystającego mogą rozszerzyć zakres ubezpieczenia o ryzyko związane z raportowaniem schematów, a tym samym liczyć na refundację kary nałożonej wskutek opóźnienia lub w ogóle nieprzesłania deklaracji MDR-1 do szefa KAS.

#### **Ile trzeba zapłacić**

Minimalne ceny za składki zaczynają się od ok. 300 zł za rok obowiązkowego ubezpieczenia biura. Standardem są jednak wyższe składki, bo i sumy gwarancyjne są wyższe niż 10 tys. euro.

To, ile zapłacimy za ubezpieczenie, zależy od wielu czynników. Ubezpieczyciele biorą pod uwagę:

- czy biuro prowadzi działalność w formie spółki cywilnej,
- czy chodzi tylko o obowiązkowe OC, czy również o ubezpieczenie nadwyżkowe,
- jaka jest suma gwarancyjna w przypadku ubezpieczenia nadwyżkowego,
- czy potrzebne jest ubezpieczenie dodatkowe, np. obejmujące doradztwo podatkowe, sprawy kadrowo-płacowe,
- czy biuro posiada już polisę, czy dopiero rozpoczyna działalność,
- czy kontynuuje ochronę u dotychczasowego ubezpieczyciela,
- jaka była szkodowość
- w poprzednich latach, ■ jaki był przychód za po-

przedni rok. Jerzy Szymańczak wskazuje na przykładowe składki za ubezpieczenia dodatkowe w AXA. Za nadwyżkowe ubezpieczenie OC, ponad limit wynikający z ubezpieczenia obowiązkowego, składki zaczynają się od ok. 450 zł za najniższe limity. Składka OC w związku z wykonywaniem niektórych czynności doradztwa podatkowego zaczyna się od 100 zł (przy najniższej sumie gwarancyjnej). Podobnie za ubezpieczenie obsługi płac.

– Każdy właściciel biura rachunkowego powinien mieć świadomość, że składka na ubezpieczenie to właściwie zainwestowane pieniądze. Nie ma niczego cenniejszego niż spokój i bezpieczeństwo w biznesie – podsumowuje Ewa Kopeć. **©℗**

# **Zyskaj z wersją PREMIUM**

# Komplet wiedzy podatkowej

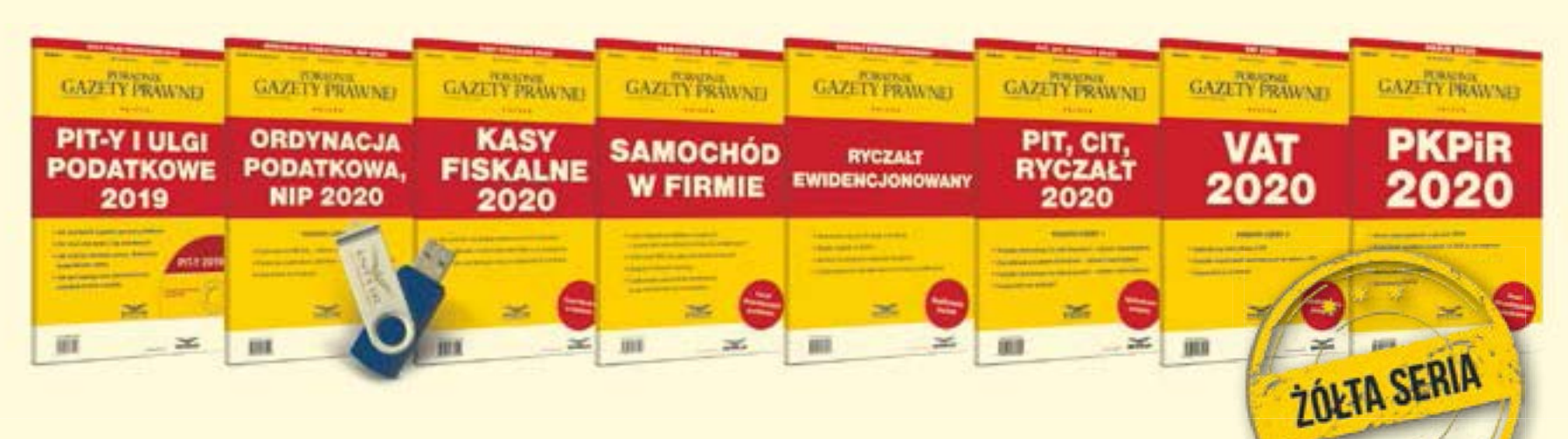

### **W skład kompletu** STANDARD **wchodzi** 8 **publikacji książkowych:**

#### ■ PKPiR 2020

Dzięki publikacji prawidłowo zaksięgujesz swoje koszty i przychody w podatkowej księdze przychodów i rozchodów.

#### ▪ **PIT, CIT, ryczałt 2020**

W publikacji znajdują się ujednolicone wersje przepisów uwzględniające wszystkie zmiany wprowadzone od 1 stycznia 2020 r.

#### ■ VAT 2020

Publikacja niezbędna każdej księgowej. Zawiera zbiór przepisów o VAT. Uwzględnia zmiany wchodzące w życie od 1 stycznia i od 1 kwietnia 2020 r.

#### ■ Ryczałt ewidencjonowany

▪ **Kasy** 

Publikacja zawiera komplet informacji o zasadach opodatkowania w formie ryczałtu ewidencjonowanego.

#### ■ PIT-y i ulgi podatkowe 2019

Z pomocą naszego poradnika i dołączonego programu rozliczysz zeznanie roczne za 2019 r. oraz skorzystasz z przysługujących Ci ulg podtakowych.

#### ■ Ordynacja podatkowa, NIP 2020

W publikacji znajdziesz ujednolicone przepisy Ordynacji podatkowej i ustawy o NIP obowiązujące w 2020 r.

#### ■ Kasy fiskalne 2020

Poradnik kompleksowo omawia zasady ewidencjonowania na kasach fiskalnych w 2020 r. Zawiera również komplet rozporządzeń oraz wybrane przepisy ustawy o VAT.

#### ■ Samochód w firmie

W poradniku znajdziesz informacje, jak prawidłowo rozliczysz wydatki związane z użytkowaniem samochodu w prowadzonej działalności.

### **W skład kompletu** PREMIUM **wchodzi** 8 **publikacji książkowych oraz** 4 **wideoszkolenia na pendrivie:**

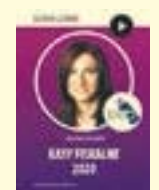

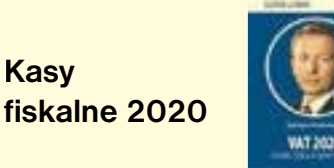

▪ **VAT 2020 – co nas czeka w nowym roku?**

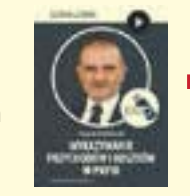

▪ **Wykazywanie przychodów i kosztów w PKPiR**

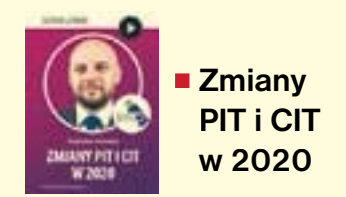

reklama

### **Zamów komplet w promocyjnej cenie na** sklep.infor.pl

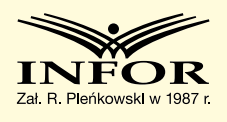

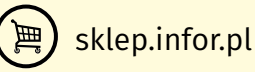

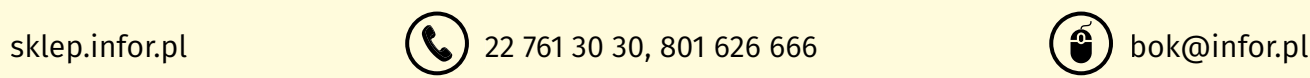

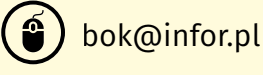

# **Od zapisów w umowie zależy finał sądowego sporu**

**Zakres odpowiedzialności biura rachunkowego** to jeden z zasadniczych elementów kontraktu z klientem. Ale trzeba też pamiętać o innych aspektach współpracy

#### **Katarzyna Jędrzejewska** katarzyna.jedrzejewska@infor.pl

Praktyka i orzecznictwo sądów pokazują, że poprawne ułożenie stosunków z klientem jest nie mniej ważne niż prawidłowość rozliczeń podatkowych i z ZUS. Wybraliśmy najciekawsze przypadki sądowych sporów, by pokazać, gdzie popełniane są błędy i jak można by ich uniknąć.

**To zlecenie, a nie dzieło** Umowa o prowadzenie ksiąg rachunkowych jest umową starannego działania (co jest właściwe dla umowy zlecenia), a nie umowa rezultatu (czyli o dzieło). "Nie można utożsamiać błędnego wykonywania umowy z jej niewykonaniem" – orzekł 19 maja 2015 r. Sąd Okręgowy w Bydgoszczy (sygn. akt VIII Ga 80/15, prawomocny).

Stwierdzenie to ma dalej idące konsekwencje, bo przekłada się na prawo klienta do odszkodowania. Jeżeli nie udowodni on, że biuro rachunkowe nie wykonało umowy, to nie może domagać się odszkodowania.

W sprawie rozpatrzonej przez bydgoski sąd klient próbował potrącić wierzytelność biura z rzekomo własną wierzytelnością. Jednak w żaden sposób – jak stwierdził SO w Bydgoszczy – nie uzasadnił powstania swojej wierzytelności.

#### **Brak zapłaty**

Klient biura rachunkowego nie może jednostronnie, według własnego uznania, odmówić wypłaty wynagrodzenia za wykonane usługi, nawet gdy ma zastrzeżenia do jakości pracy księgowego. Potwierdza to prawomocny wyrok Sądu Rejonowego Szczecin – Centrum w Szczecinie z 30 listopada 2017 r. (sygn. akt XI GC 513/16). Sąd uznał, że w tej sprawie księgowa była "profesjonalnym podmiotem działającym na rynku przed długi okres, z dużym doświadczeniem zawodowym".

Wprawdzie w tej sprawie postąpiła on odmiennie niż ało z interpretacji organu podatkowego, ale – jak stwierdził sąd – nie uzasadnia to przyjęcia, iż postąpiła ona w sposób nieprawidłowy. "Postępowała ona zgodnie ze swoją długoletnią praktyką i nie można przypisywać jej winy w błędnie prowadzonej dokumentacji tylko z tego powodu, iż jej czynności i sposób prowadzenia księgowości odbiegał od treści wskazanej interpretacji przepisów prawa podatkowego. (…) Nieprawidłowe postępo-

wanie cechować powinien brak znajomości przepisów, niestosowanie przepisów, stosowanie przepisów nieobowiązujących, wykonywanie czynności księgowych i rachunkowych po terminie i tym podobne" – wyliczył sąd.

Nie doszukał się też winy księgowej w zadłużeniu spółki wobec ZUS ani w nieterminowym zgłaszaniu i wyrejestrowywaniu zleceniobiorców spółki do ZUS (z korespondencji e-mailowej wynikało, że wzywała ona klientkę do złożenia odpowiednich dokumentów, a zwlekała sama spółka).

Sąd zwrócił uwagę na to, że klientka jednostronnie zadecydowała o wstrzymaniu się z wypłatą wynagrodzenia, bez żadnych podstaw prawnych. Umowa nie uprawniała bowiem klientki do powstrzymywania się z zapłatą wynagrodzenia w momencie stwierdzenia jakichkolwiek nieprawidłowości lub podejrzeń.

Bezpodstawny okazał się też zarzut spółki, że nie wiedziała ona, skąd wzięły się poszczególne kwoty wynagrodzenia. "Podpisując umowę, pozwana spółka godziła się na jej ustalenia, w tym wysokość kwot, zatem późniejsze zarzuty w tej kwestii nie są trafne" – orzekł sąd.

Zwrócił też uwagę na to, że dopóki współpraca układała się prawidłowo, spółka na bieżąco opłacała wystawiane przez księgową faktury.

Ostatecznie więc zasądził na rzecz księgowej żądane przez nią wynagrodzenie wraz z ustawowymi odsetkami.

Historia ta jest zarazem przestrogą dla biur, by nie umawiały się ustnie na wynagrodzenie za wykonane usługi. Udowodnienie tego w sądzie może być niezwykle trudne. Brzmi to jak truizm, ale takie przypadki faktycznie się zdarzają i trafiają na sądową wokandę.

#### **Bez wpływu na zobowiązania publicznoprawne**

Powierzenie obsługi finansowo-księgowej biuru rachunkowego nie zwalnia podatnika z obowiązków wobec urzędu skarbowego, ani ubezpieczonego bądź zakładu pracy z obowiązków wobec ZUS. Wskazał na to Sąd Rejonowy dla Warszawy Pragi–Południe w prawomocnym wyroku z 18 listopada 2015 r. (sygn. akt VI U 337/15). "Zobowiązanie biura rachunkowego dotyczy wyłącznie stosunku prawnego między odwołującą a tym biurem rachunkowym i nie odnosi skutku w relacji mię-

dzy ubezpieczoną a ZUS" – orzekł sąd.

Biuro rachunkowe nie ponosi też odpowiedzialności za brak zmiany zgłoszenia do ubezpieczeń społecznych, jeżeli z zachowania klienta wynika, że chce on zachować dotychczasowy status ubezpieczeniowego – stwierdził Sąd Okręgowy w Olsztynie w wyroku z 7 listopada 2018 r. (sygn. akt IX Ca 724/18, prawomocny).

Podmiot prowadzący usługowo księgi rachunkowe spółki nie jest również zobowiązany ani nawet uprawniony do składania sprawozdań finansowych do rejestru sądowego – orzekł Sąd Najwyższy w wyroku z 16 października 2014 r. (sygn. akt II KK 279/14).

To samo dotyczy wniosku o dofinansowanie. Prowadzenie ksiąg rachunkowych nie obejmuje składania wniosku o dofinansowanie – wyjaśnił Sąd Apelacyjny w Szczecinie w wyroku z 14 września 2017 r. (sygn. akt I ACa 275/17).

Co innego jednak, gdy biuro rachunkowe podjęło się sporządzenia takiego wniosku (twierdząc na przykład, że ma doświadczenie w tym zakresie). W takiej sytuacji musi ponieść konsekwencje własnych zaniedbań.

W sprawie rozpatrzonej przez szczeciński sąd zaniedbania biura doprowadziły do utraty przez klientkę dofinansowania na prawie 200 tys. zł. Wina jednak – jak ustalił SA – leżała po obu stronach, bo klientka musiała wiedzieć, kiedy mija termin złożenia wniosku i jaka jest procedura, skoro w dwóch poprzednich latach uzyskała już dofinansowanie. Tym razem – jak stwierdził sąd – wykazała się całkowitą beztroską w kontroli działań biura rachunkowego. "Wina reprezentanta powódki jest oczywista, powinien był i mógł skontrolować działania pozwanej, a nie uczynił tego. Wina pozwanej również nie wymaga szerszego omówienia, wbrew obowiązkowi nie wykonała zobowiązania, choć powinna była i mogła" – orzekł SA w Szczecinie. Uznał więc, że obie strony powinny w równym stopniu ponieść konsekwencje własnych zaniedbań.

#### **Tajemnica zawodowa**

Księgowego obowiązuje tajemnica zawodowa. Wynika to z art. 266 kodeksu karnego: "Kto, wbrew przepisom ustawy lub przyjętemu na siebie zobowiązaniu, ujawnia lub wykorzystuje informację, z którą zapoznał się w związku z pełnioną funkcją, wykonywaną pracą, działalnością publiczną, społeczną, gospodarczą lub naukową, podlega grzywnie, karze ograniczenia wolności albo pozbawienia wolności do lat 2".

**Udostępnianie ksiąg**

Klient nie może natomiast zobowiązać swojego księgowego do nieudostępniania prowadzonych ksiąg i in-**Księgowego obowiązuje tajemnica zawodowa, ale nie może on** 

**odmówić wydania dokumentacji fiskusowi** 

nej dokumentacji organom podatkowym. Za odmowę wydania dokumentów skarbówce grozi biuru rachunkowemu kara do 2800 zł. Taka sama będzie obowiązywać w 2020 r. (zgodnie z obwieszczeniem ministra finansów z 12 sierpnia 2019 r.; (M.P. poz. 746).

W praktyce bywa, że to nie klient, lecz samo biuro

#### **Odpowiedzialność nie tylko cywilna**

Zgodnie z art. 9 par. 3 kodeksu karnego skarbowego, za przestępstwa skarbowe lub wykroczenia skarbowe odpowiada, jak sprawca, także ten, kto zajmuje się sprawami gospodarczymi, w szczególności finansowymi, osoby fizycznej, osoby prawnej albo jednostki organizacyjnej niemającej osobowości prawnej. Przestępstwo skarbowe lub wykroczenie skarbowe można popełnić umyślnie, a także nieumyślnie, jeżeli kodeks tak stanowi (art. 4 par. 1 k.k.s.). Nie dla każdego czynu przewidziana jest forma nieumyślna. Przykładowo, wykroczenie z art. 80a par. 2 k.k.s. (niezłożenie informacji podsumowującej w ustawowym terminie) może zostać popełnione tylko z winy umyślnej (tak orzekł 12 stycznia 2016 r. Sąd Rejonowy w Słupsku, sygn. akt XIV W 2169/15, wyrok nieprawomocny). Czyn zabroniony jest

popełniony umyślnie, jeżeli sprawca ma zamiar jego popełnienia, to jest chce go popełnić albo przewidując możliwość jego popełnienia, na to się godzi (art. 4<br>par. 2 k.k.s.). ©© par. 2 k.k.s.).

odmawia dostępu do ksiąg, twierdząc, że bez wyraźnego umocowania ze strony klienta narazi się na odpowiedzialność karną z tytułu rozporządzania cudzą rzeczą ruchomą oraz do naruszenia tajemnicy zawodowej. Argument ten jednak nie obroni są w sądzie, czego przykładem są wyroki Naczelnego Sądu Administracyjnego z 1 sierpnia 2019 r. (sygn. akt II FSK 2746/17) oraz WSA w Łodzi z 12 kwietnia 2017 r. (sygn. akt I SA/Łd 138/17, prawomocny).

W takiej sytuacji ma zastosowanie art. 262 par. 3 pkt 3 ordynacji podatkowej, zgodnie z którym karę porządkową "stosuje się również do osób, którym podatnik zlecił prowadzenie lub przechowanie ksiąg podatkowych lub dokumentów będących podstawą zapisów w tych księgach (biura rachunkowe), jeżeli osoby te bezzasadnie odmówią okazania lub nie przedstawią w wyznaczonym terminie ksiąg rachunkowych lub dokumentów będących podstawą zapisów w tych księgach".

#### **Zerwanie umowy**

Z art. 746 kodeksu cywilnego wynika, że dający zlecenie:

- 1) może je wypowiedzieć w każdym czasie;
- 2) w takim wypadku winien zwrócić przyjmującemu zlecenie wydatki, które ten poczynił w celu należytego wykonania zlecenia;
- 3) w razie odpłatnego zlecenia obowiązany jest uiścić przyjmującemu zlecenie część wynagrodzenia odpowiadającą jego dotychczasowym czynnościom;
- 4) w sytuacji gdy wypowiedzenie nastąpiło bez ważnego powodu, powinien także naprawić szkodę powstałą z tego tytułu.

"Ważne powody wypowiedzenia to zdarzenia wywierające lub mogące wywrzeć negatywny wpływ na należyte wykonanie zlecenia, zarówno dotyczące, jak i niedotyczące stron zlecenia, np.: zmiana warunków gospodarczych w kraju, któwyklucza należyte wykonanie zlecenia, nieudzielanie przez przyjmującego zlecenie potrzebnych wiadomości o przebiegu sprawy (art. 740 zd. 1 k.c.), brak kwalifikacji, koncesji, zezwoleń koniecznych do wykonania zlecenia, choroba, nielojalne zachowanie, śmierć strony (por. art. 747 i 748 k.c. – wypowiedzenia dokonają spadkobiercy)" – wymienił Sąd Apelacyjny w Lublinie w wyroku z 24 września 2019 r. (sygn. akt I ACa 558/18).

W tej sprawie sąd orzekł, że klient wypowiedział umowę bez ważnego powodu i z naruszeniem umówionego terminu. W efekcie musiał ponieść odpowiedzialność odszkodowawczą, a szkoda odpowiadała wysokości wynagrodzenia utraconego przez biuro rachunkowe. Chodziło o niemałą kwotę, ponieważ strony umówiły się, że biuru będzie przysługiwać wynagrodzenie w kwocie stanowiącej równowartość 7 proc. nadpłaconego VAT, który – zgodnie z deklaracją złożoną przez powiat – miał wynosić ponad 3,1 mln zł. Szkoda, jaką poniosło biuro, odpowiadała więc wysokości utraconego wynagrodzenia w wysokości 7 proc. tej kwoty, czyli prawie 236 tys. zł. Sąd uwzględnił również roszczenie biura o zasądzenie skapitalizowanych odsetek od należnego odszkodowania za

okres wskazany w pozwie. Całkiem inaczej zakończyła się sprawa rozpatrzona 3 lipca 2015 r. przez Sąd Okręgowy w Szczecinie (sygn. akt VIII Ga 180/15, wyrok prawomocny). Sąd uznał, że brak możliwości przesłania faktury e-mailem i nawiazania jakiegokolwiek kontaktu z biurem rachunkowym mogły zrodzić u klienta przekonanie, że biuro podchodzi do niego z lekceważeniem i unika współpracy. Klient miał więc powód, by utracić zaufanie i wypowiedzieć umowę z ważnych powodów, bez zachowania okresu wypowiedzenia (na podstawie art. 746 k.c.) – uznał sąd.

#### **Przedawnienie**

**roszczeń** Roszczenia z tytułu usłu-

gowego prowadzenia ksiąg rachunkowych przedawniają się po dwóch latach. Wynika to z art. 751 pkt 1 kodeksu cywilnego. Zgodnie z tym przepisem, z upływem dwóch lat przedawniają się roszczenia "o wynagrodzenie za spełnione czynności i o zwrot poniesionych wydatków przysługujące osobom, które stale lub w zakresie działalności przedsiębiorstwa trudnią ie czynnościami danego rodzaju; to samo dotyczy roszczeń z tytułu zaliczek udzielonych tym osobom".

Dotyczy to również wynagrodzenia za usługi (zlecenia) wykonywane w sposób stały, regularny, w ramach działalności gospodarczej prowadzonej w formie biura rachunkowego – potwierdził Sąd Okręgowy w Rzeszowie w wyroku z 7 września 2015 r. (sygn. akt VI Ga 267/15, prawomocny). **©℗**

#### **Klient nie może wszczynać awantur, grozić zemstą ani pomawiać**

Wyrokiem z 6 czerwca 2017 r. (sygn. akt VI W 873/10) Sąd Rejonowy w Rudzie Śląskiej uznał klienta jednego z biur rachunkowych za winnego tego, że w dniu 4 sierpnia 2016 r. około godziny 11:00 w R. przy ul. (...) poprzez krzyk, używanie słów obraźliwych wobec księgowej, popychanie jej i odmowę opuszczenia biura, zakłócił spokój. W efekcie sąd wymierzył mu grzywnę w wysokości 300 zł.

Podstawą prawną był tu art. 51 par. 1 kodeksu wykroczeń ("Kto krzykiem, hałasem, alarmem lub innym wybrykiem zakłóca spokój, porządek publiczny, spoczynek nocny albo wywołuje zgorszenie w miejscu publicznym, podlega karze aresztu, ograniczenia wolności albo grzywny").

Sąd Okręgowy w Gliwicach oddalił apelację obwinionego (wyrok z 7 listopada 2017 r., sygn. akt VI Ka 711/17).

Orzeczenia sądów wskazują też, kiedy dochodzi do przestępstwa zniesławienia (art. 212 kodeksu karnego):

- n "Do dóbr osobistych przedsiębiorcy należy zaliczyć jego dobre imię, czyli jego reputację i renomę wypracowane wieloletnią rzetelną działalnością, oraz istniejące w obrocie gospodarczym przekonanie o wysokiej jakości świadczonych usług. Naruszeniem dobrego imienia jest zatem informowanie o prowadzonej działalności z powołaniem się na nieprawdziwe dane dotyczące: uczciwości, rzetelności, sposobu prowadzenia działalności, traktowania klientów, właściwości świadczonych usług". (wyrok Sądu Okręgowego w Kielcach z 24 marca 2015 r., sygn. akt I C 1680/14, prawomocny);
- n "Wśród wypowiedzi naruszających cześć i dobre imię odróżnia się wypowiedzi opisowe (dotyczące faktów) i oceniające (wyrażające opinię). Tylko te pierwsze, czyli dotyczące faktów mogą podlegać weryfikacji z punktu widzenia kryterium prawdy lub fałszu. Przeprowadzenie wyraźnej linii demarkacyjnej pomiędzy obu postaciami wypowiedzi czasami nie jest możliwe. (…) Nie będzie bezprawną zniesławiająca wypowiedź

wskazująca prawdziwe fakty, jak też wypowiedź zawierająca rzeczową i konstruktywna ocenę krytyczną, która ma umocowanie w faktach". (wyrok Sądu Apelacyjnego w Krakowie z 19 listopada 2015 r., sygn. akt I ACa 908/15);

n "O zaistnieniu podstaw do odpowiedzialności karnej na podstawie art. 212 par. 1 kodeksu karnego można mówić tylko wtedy, gdy sprawca zakomunikował przynajmniej jednej osobie, bądź w obecności przynajmniej jednej osoby wiadomości o postępowaniu lub właściwościach innej osoby, mogących poniżyć ją w opinii publicznej bądź też narazić na utratę zaufania potrzebnego dla danego stanowiska, zawodu lub rodzaju działalności. Pomówienie jest przestępstwem formalnym z narażenia, dla dokonania którego nie jest wymagany skutek w postaci rzeczywistego poniżenia lub utraty zaufania przez pokrzywdzonego". (postanowienie Sądu Najwyższego z 14 października 2010 r. (sygn. akt II KK 105/10). **©℗**

AUTOPROMOCJA

# BIAŁA LISTA PODATNIKÓW VAT **JAK STOSOWAĆ NOWE PRZEPISY OD 1 STYCZNIA 2020 R.**

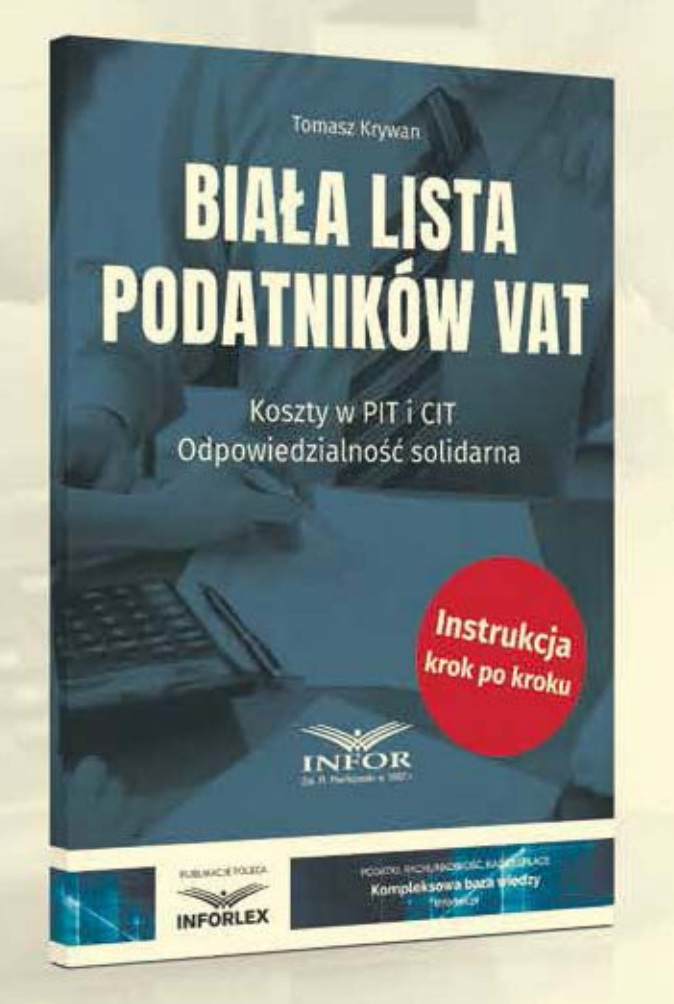

Poradnik przystępnie omawia nowe rozwiązania prawne oraz rozstrzyga wiele kwestii praktycznych związanych z wprowadzeniem nowych regulacji

#### **W publikacji m.in.:**

- **Jakie dane można znaleźć w wykazie podatników VAT**
- **Jak aktualizować dane zawarte w wykazie**
- Czy korzystanie z wykazu chroni podatników
- **Jakie sankcje będą grozić za dokonywanie zapłaty** na rachunki spoza wykazu
- Kiedy podatnik będzie musiał wyłączyć wydatek z kosztów podatkowych
- Jakie będą warunki poniesienia odpowiedzialności solidarnej za VAT niezapłacony przez sprzedawcę

sklep.infor.pl  $\binom{1}{2}$  22 212 07 30, 801 626 666  $\binom{3}{2}$  bok@infor.pl

### **Cena: 59 zł**

### Szczegóły na **sklep.infor.pl**

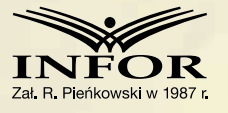

1